# **Making the quiz functional**

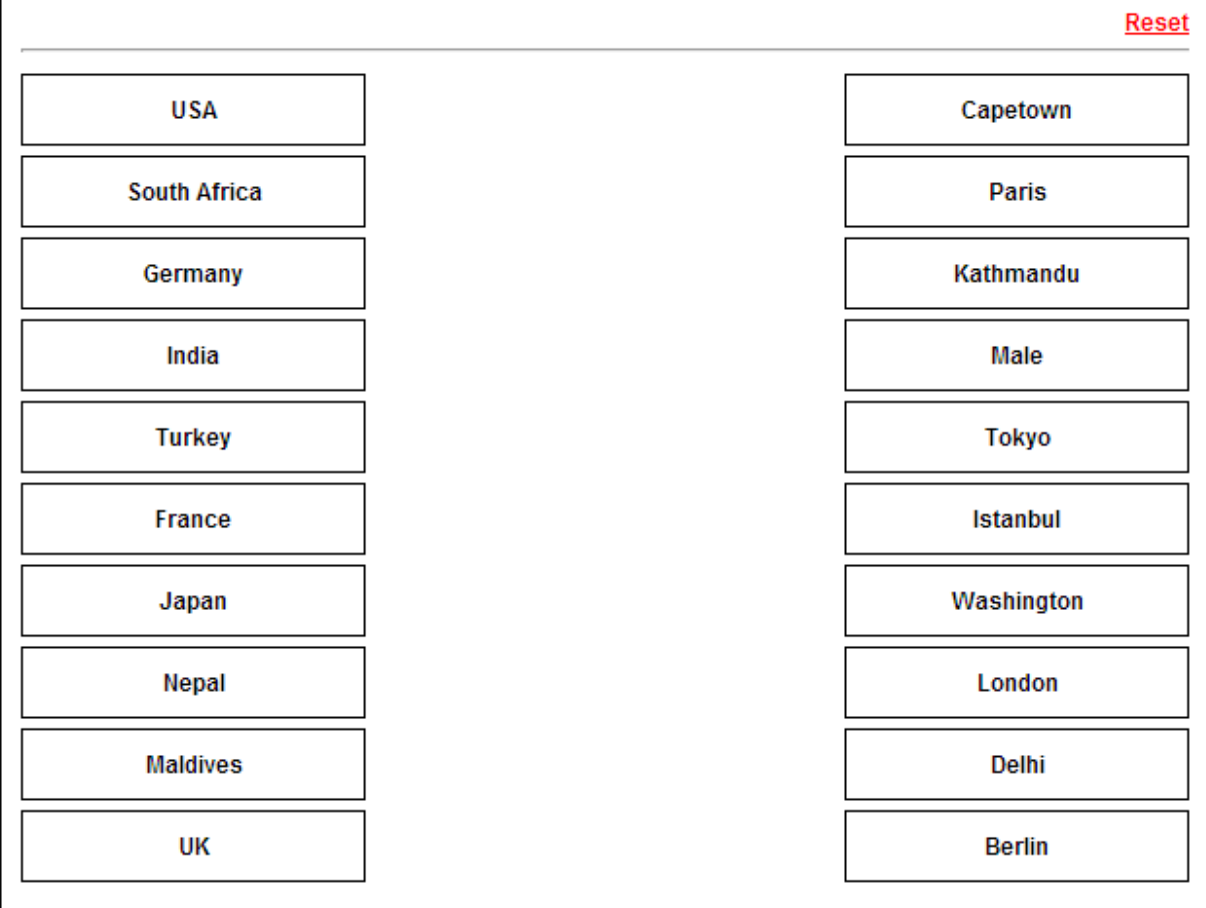

### **Droppable capital names and scoring**

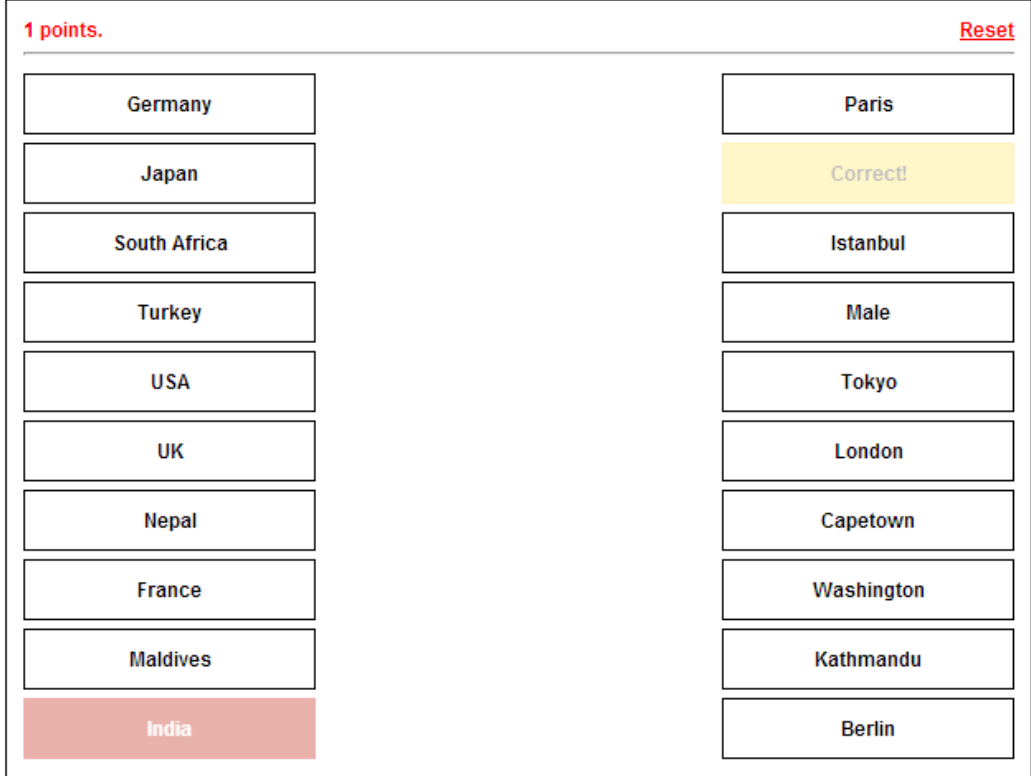

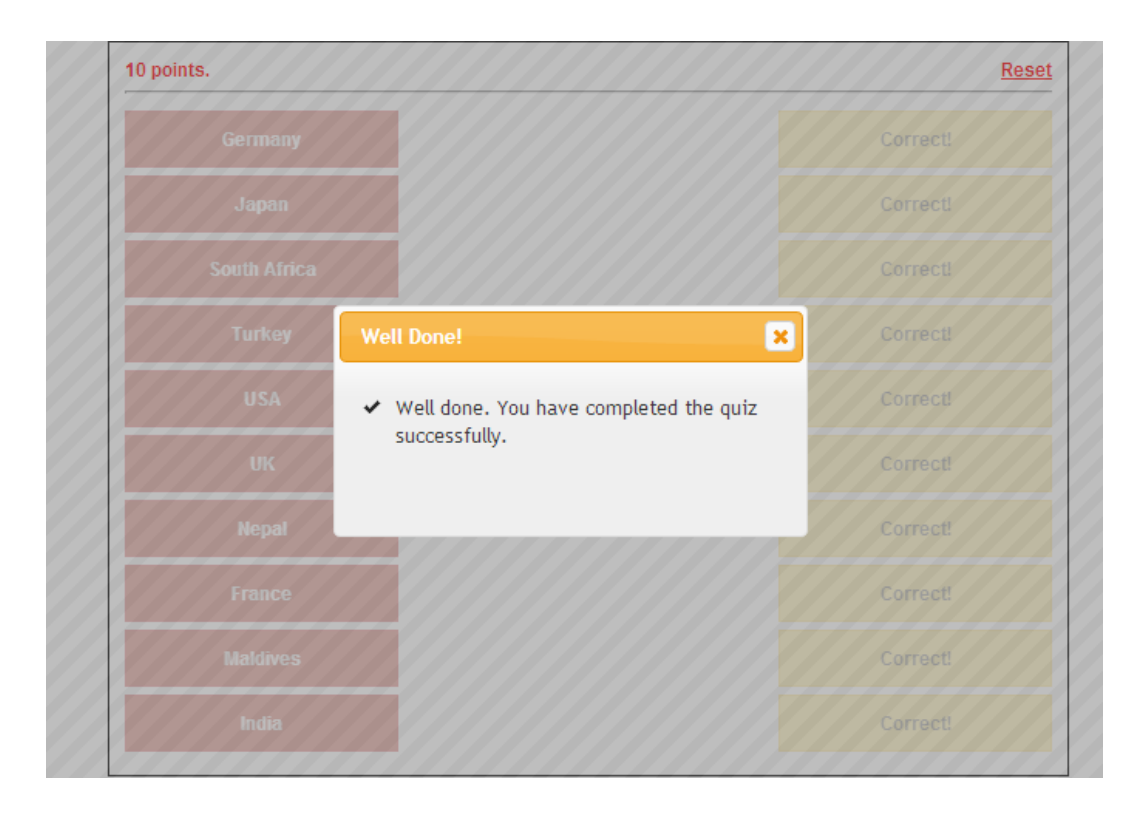

### **Creating the layout**

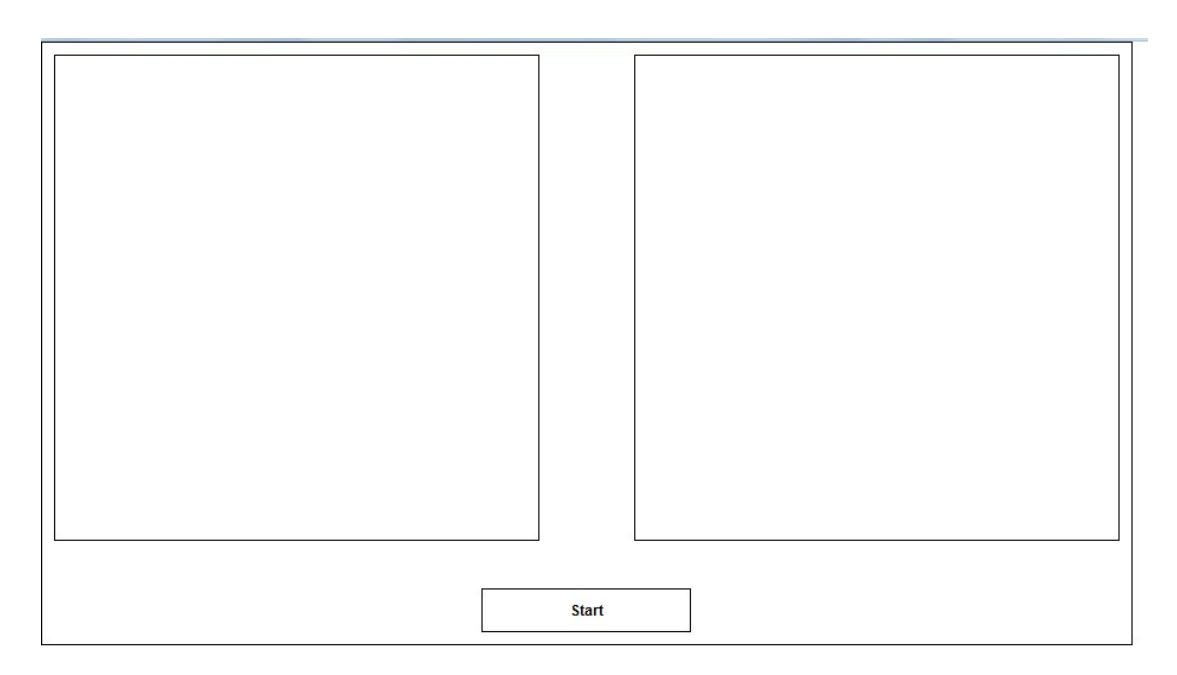

## **Making the puzzle functional**

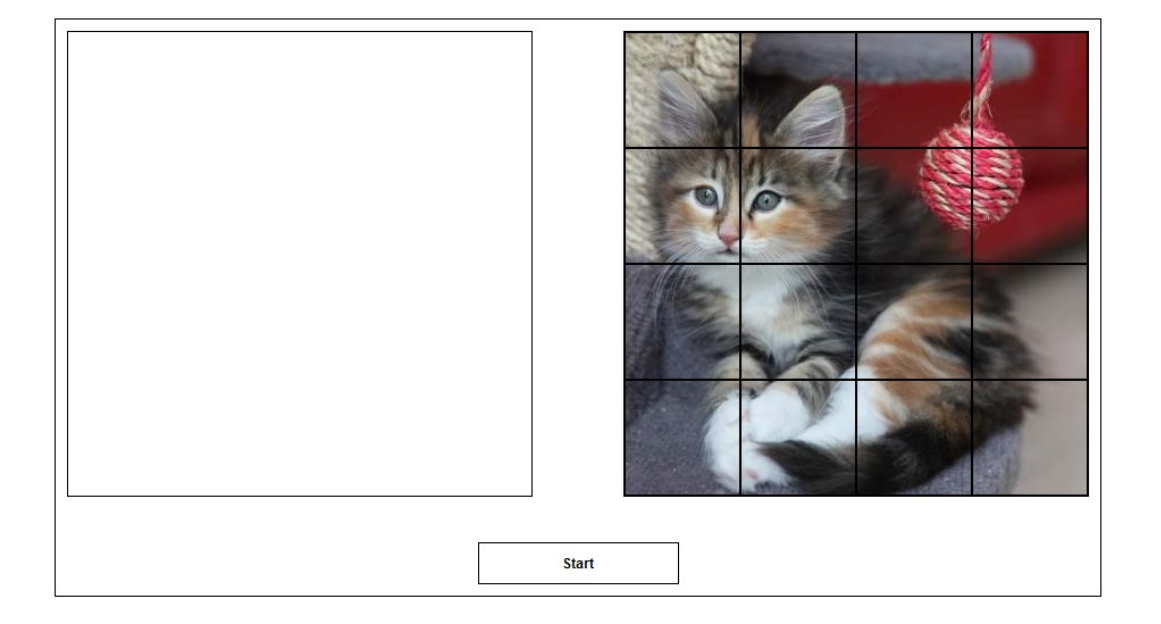

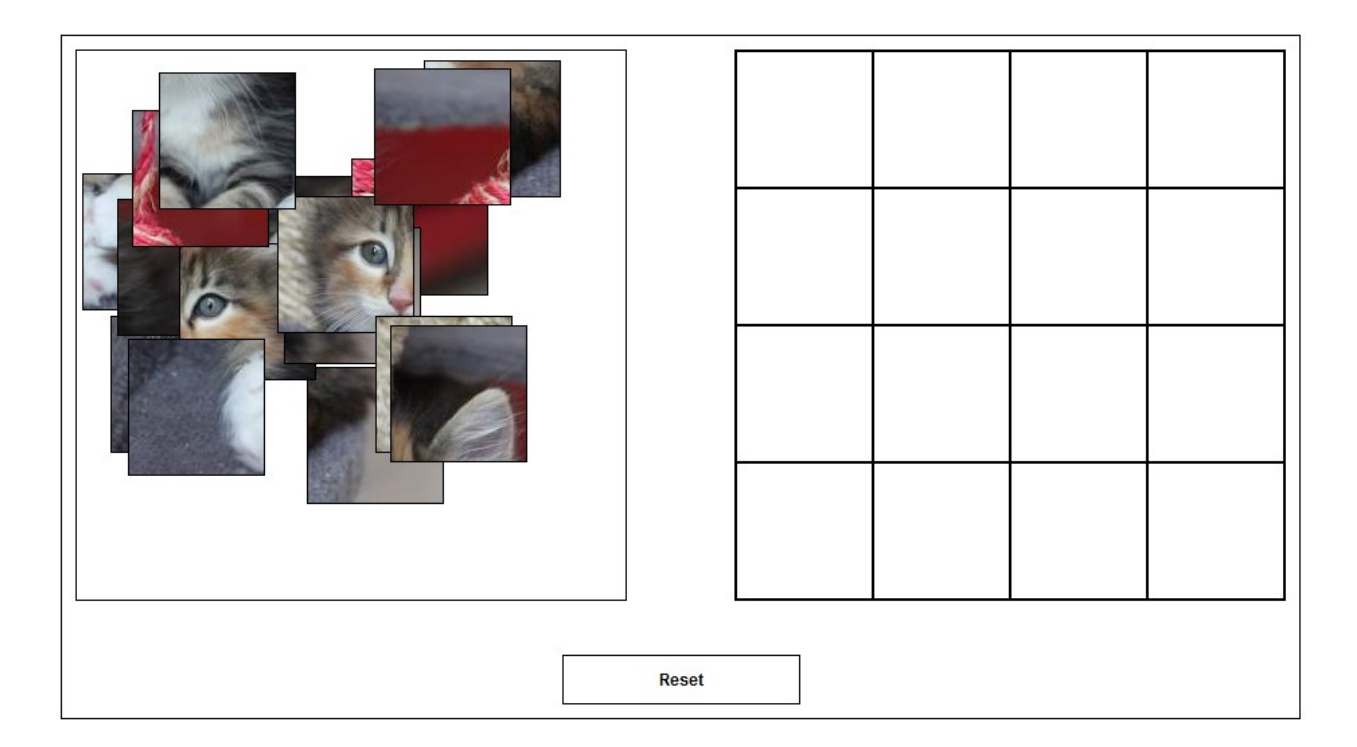

```
E <div id="puzzleContainer">
     <div class="img" data-sequence="0" style="background-position: 0px 0px;"> </div>
      <div class="img" data-sequence="1" style="background-position: -100px 0px;"> </div>
      <div class="img" data-sequence="2" style="background-position: -200px 0px;"> </div>
      <div class="img" data-sequence="3" style="background-position: -300px 0px;"></div>
      <div class="img" data-sequence="4" style="background-position: 0px -100px;"> </div>
      <div class="img" data-sequence="5" style="background-position: -100px -100px;"> </div>
      <div class="img" data-sequence="6" style="background-position: -200px -100px;"> </div>
     <div class="img" data-sequence="7" style="background-position: -300px -100px;"> </div>
     <div class="img" data-sequence="8" style="background-position: 0px -200px;"> </div>
     <div class="img" data-sequence="9" style="background-position: -100px -200px;"> </div>
     <div class="img" data-sequence="10" style="background-position: -200px -200px;"> </div>
     <div class="img" data-sequence="11" style="background-position: -300px -200px;"> </div>
     <div class="img" data-sequence="12" style="background-position: 0px -300px;"> </div>
     <div class="img" data-sequence="13" style="background-position: -100px -300px;"> </div>
     <div class="img" data-sequence="14" style="background-position: -200px -300px;"></div>
     <div class="img" data-sequence="15" style="background-position: -300px -300px;"></div>
  \langle/div>
```
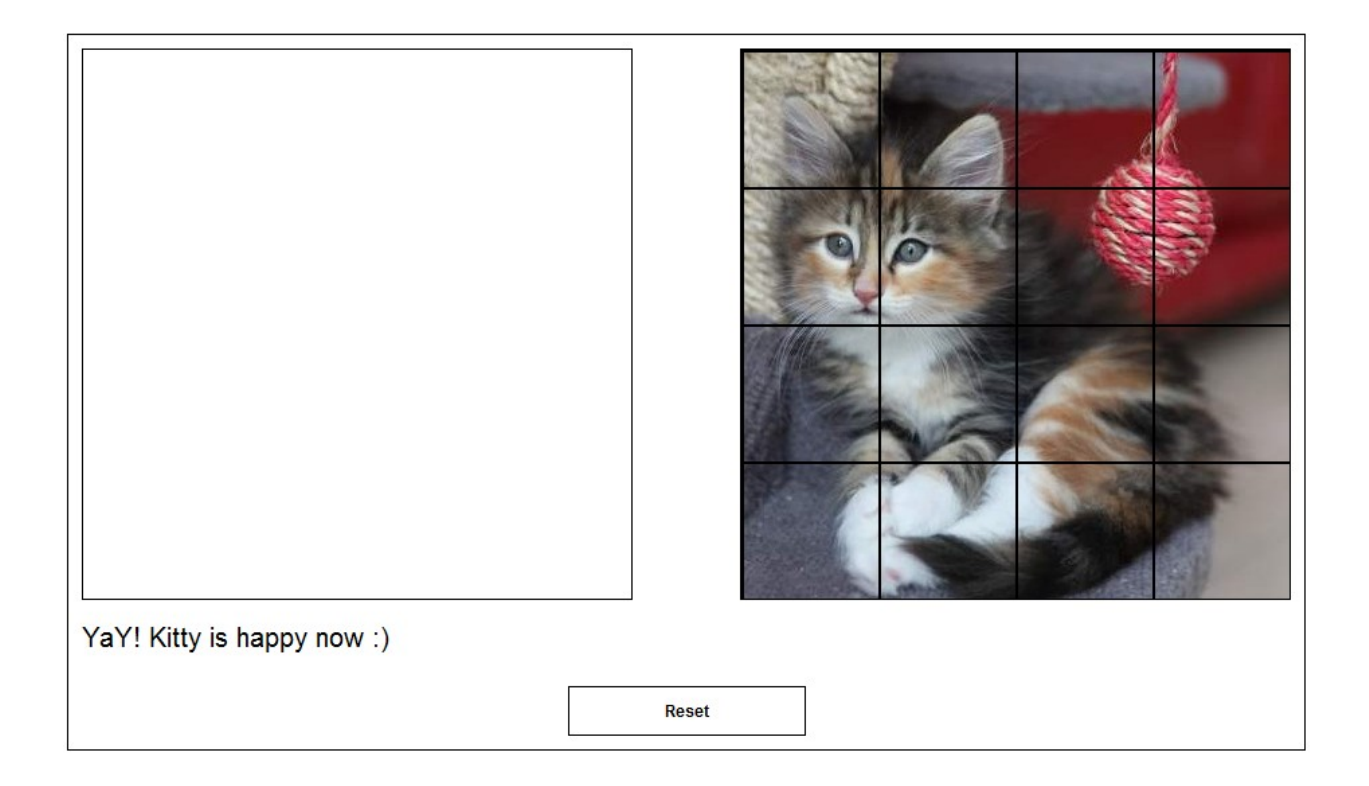

### **Getting ready**

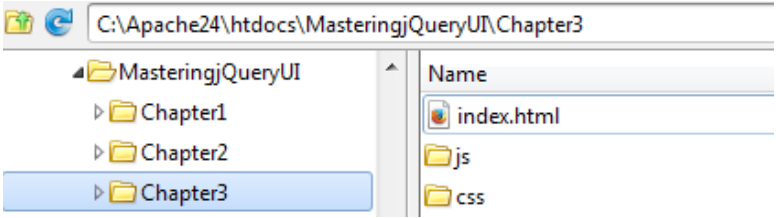

## **Designing the home page**

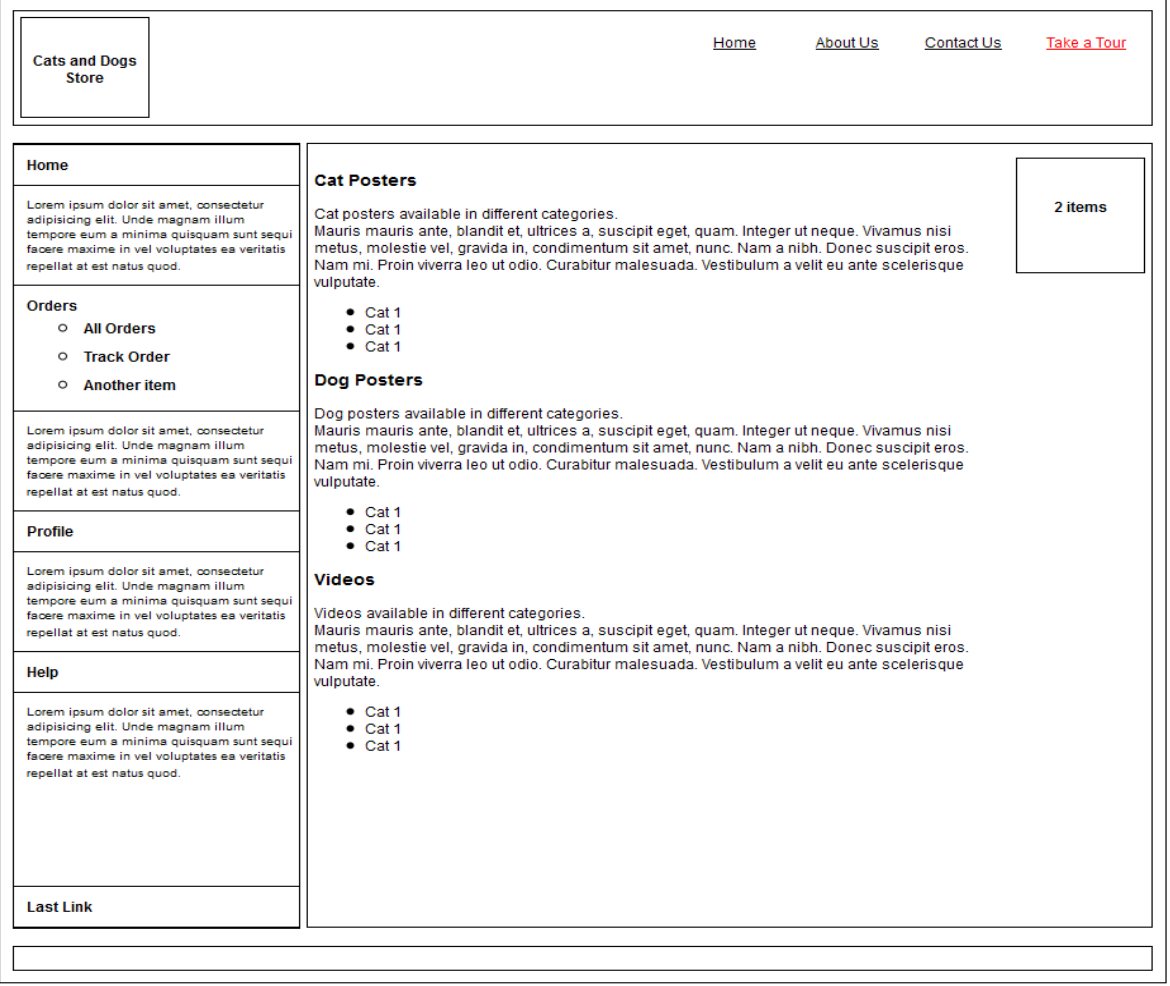

#### $\text{Tr}(\text{C} \otimes \text{C} \otimes \text{C} \ot$ localhost:8888/MasteringjQueryUI/Chapter3/ Home About Us Contact Us Take a Tour **Cats and Dogs Store** an Bazar Matia Mahal  $\begin{tabular}{|c|c|c|c|c|} \hline & \textbf{Bazar} & \textbf{Matia Mahal} \\ \hline \textbf{New Delhi} & & \textbf{Kalyanpura} \\ \hline \textbf{Rallway} & & \textbf{New Delhi} \\ \hline & & \textbf{New Delhi} \\ \hline \end{tabular} \hspace{1cm} \begin{tabular}{|c|c|c|c|c|} \hline & \textbf{Rayanpura} & \textbf{Shakti} \\ \hline \textbf{New Delhi} & & \textbf{Miport Express} \\ \hline \end{tabular} \end{tabular}$ 100 andewalan makrishna<br>1ram Marg Home Cat Posters Sole Market New Delhi **Salar**<br>Magar Sole Market<br>
Cat posters available in different<br>
Mauris mauris ante, blandit et, u<br>
Mauris mauris ante, blandit et, u<br>
Mauris mauris ante, blandit et, u<br>
Mauris mauris inetus, mole<br>
Stadium<br>
Conservation Conservation Conse Lorem insum dolor sit amet, consectetur 2 items Lorem i pour no cons si ramer, consecuent<br>adipisicing elit. Unde magnam illum<br>tempore eum a minima quisquam sunt sequ<br>facere maxime in vel voluptates ea veritatis<br>repellat at est natus quod. Orders Curabitur malesuada. Vestibulum o All Orders In case of any issues, here is the address of our  $O$  Cat 1 new office in Central Delhi which is well connected o Track Order  $\bullet$  Cat 1 to all the places. Feel free to visit us anytime. o Another item  $\bullet$  Cat 1  $\hat{\mathbf{r}}$  #23, Rachna Building, Karol Bagh -110005 Lorem ipsum dolor sit amet, consectetur<br>adipisicing elit. Unde magnam illum<br>tempore eum a minima quisquam sunt sequi<br>facere maxime in vel voluptates ea veritatis ▶ Dog Posters ⊠ vijayj@developerslab.in  $\rightarrow$  Videos repellat at est natus quod. **Profile** Lorem ipsum dolor sit amet, consectetur<br>adipisicing elit. Unde magnam illum<br>tempore eum a minima quisquam sunt sequi<br>facere maxime in vel voluptates ea veritatis repellat at est natus quod.

#### **Making the tour functional**

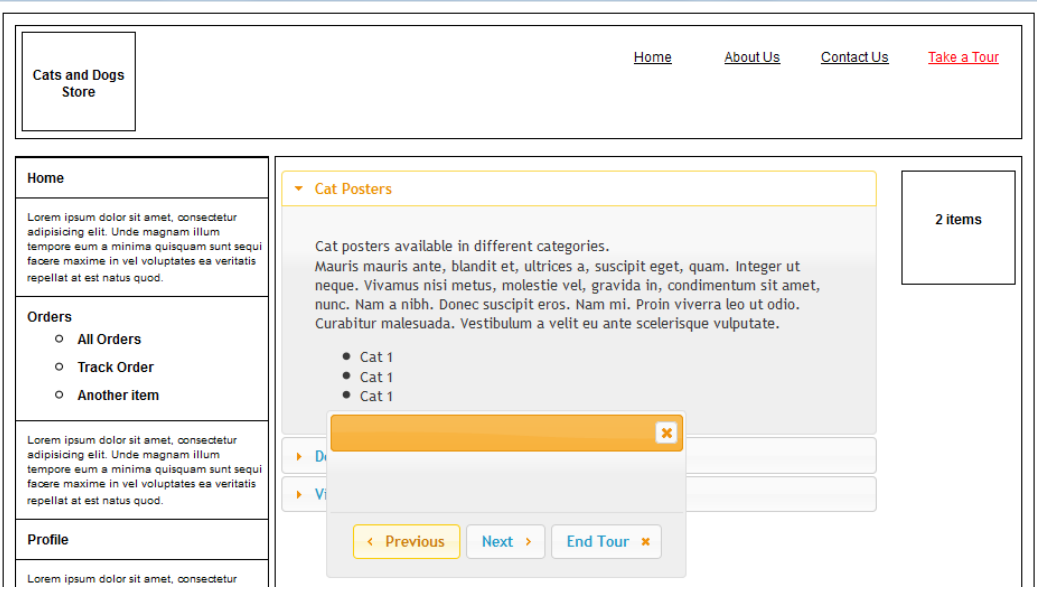

) © localhost.8888/MasteringiQueryUI/Chapter3/  $\hat{C} \otimes \tau C \cap \mathbf{B} \cdot \mathbf{C}$  oogle  $\rho \mid \mathbf{F} \otimes \mid \mathbf{C} \mid \mathbf{D} \mid \mathbf{C} \cap \mathbf{C} \mid \mathbf{A}$ 

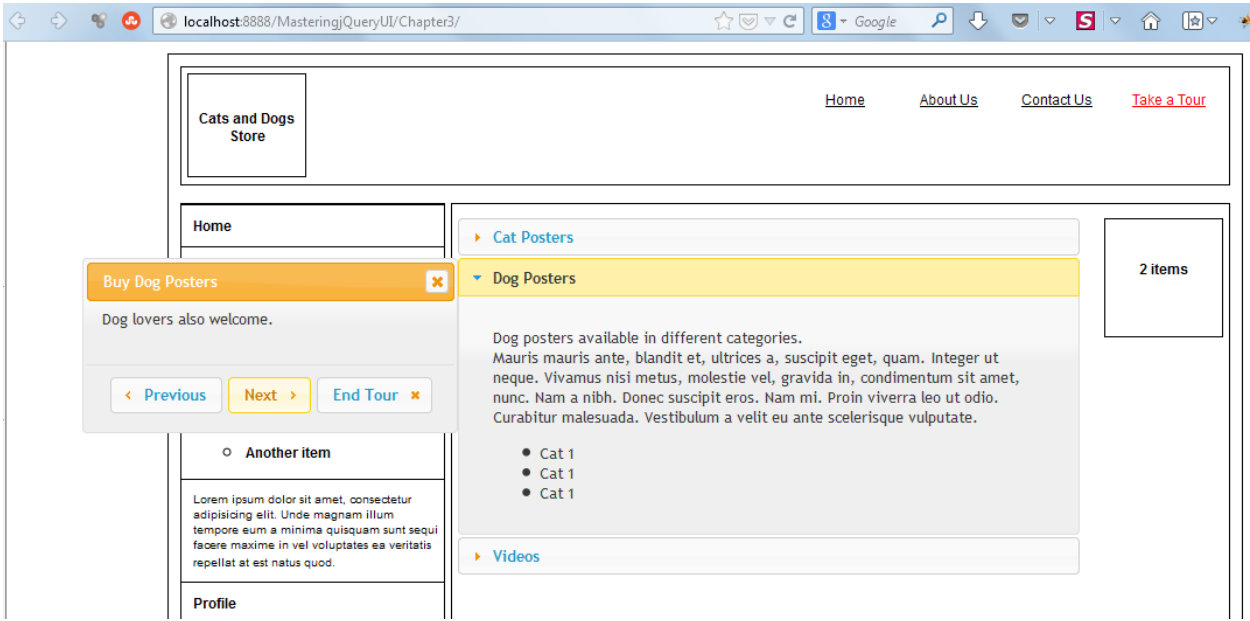

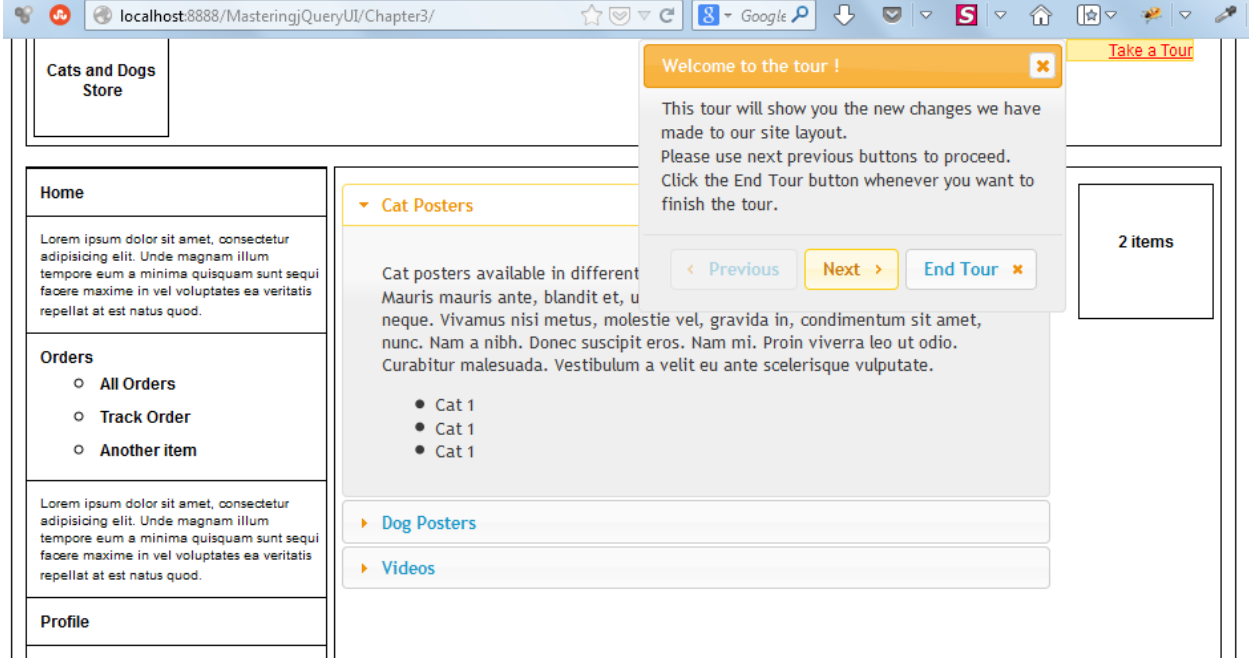

#### **Designing the page**

• Welcome

#### **Welcome to MyjqReddit**

Please enter the name of any subreddit in textbox and click the Add It button. The subreddit contents will be loaded in a new tab. You can click the comments for a post by clicking the "View Comments" link under the post title.

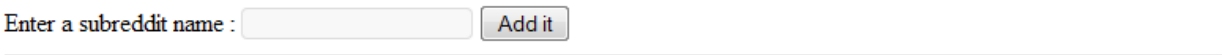

To start with, you can try any of these subreddit names : webdev, technology, AskReddit, IAMA, india, worldnews

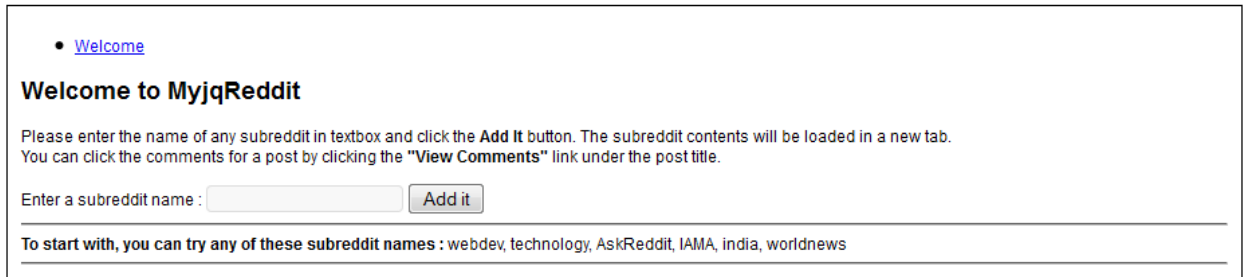

#### **Adding event handlers in the init method**

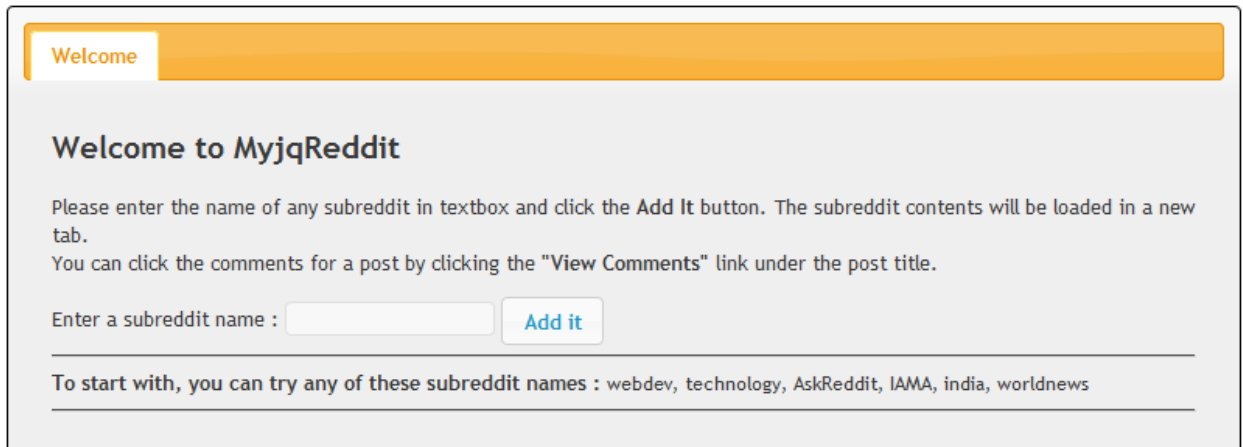

```
\exists <li>
      <div class="postTitle">WebDev IAMAA Open Forum Lightning Round Thread!</div>
    \blacksquare <div class="extras">
        E <a class="viewText">
          <a class="viewComments" data-commentsid="25pjqt">View 38 Comments</a>
      \langle/div\rangle□ <div class="postDescription">
  \langle/li>
```
#### **Displaying posts of a subreddit**

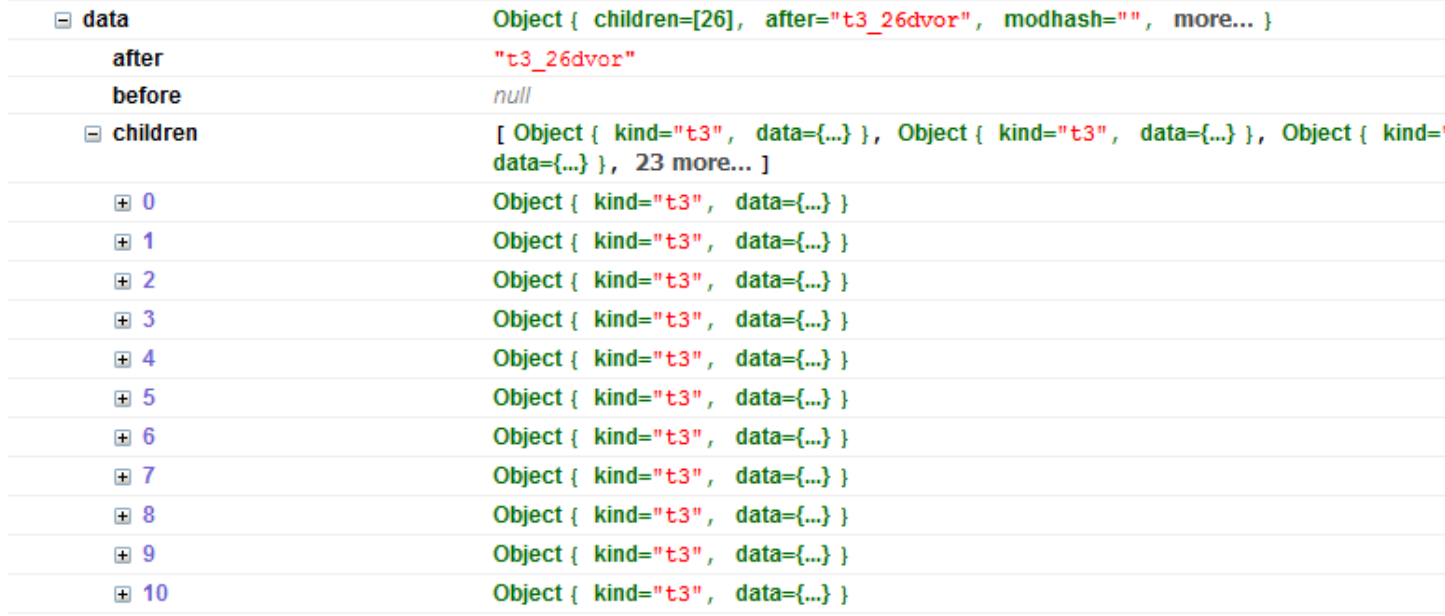

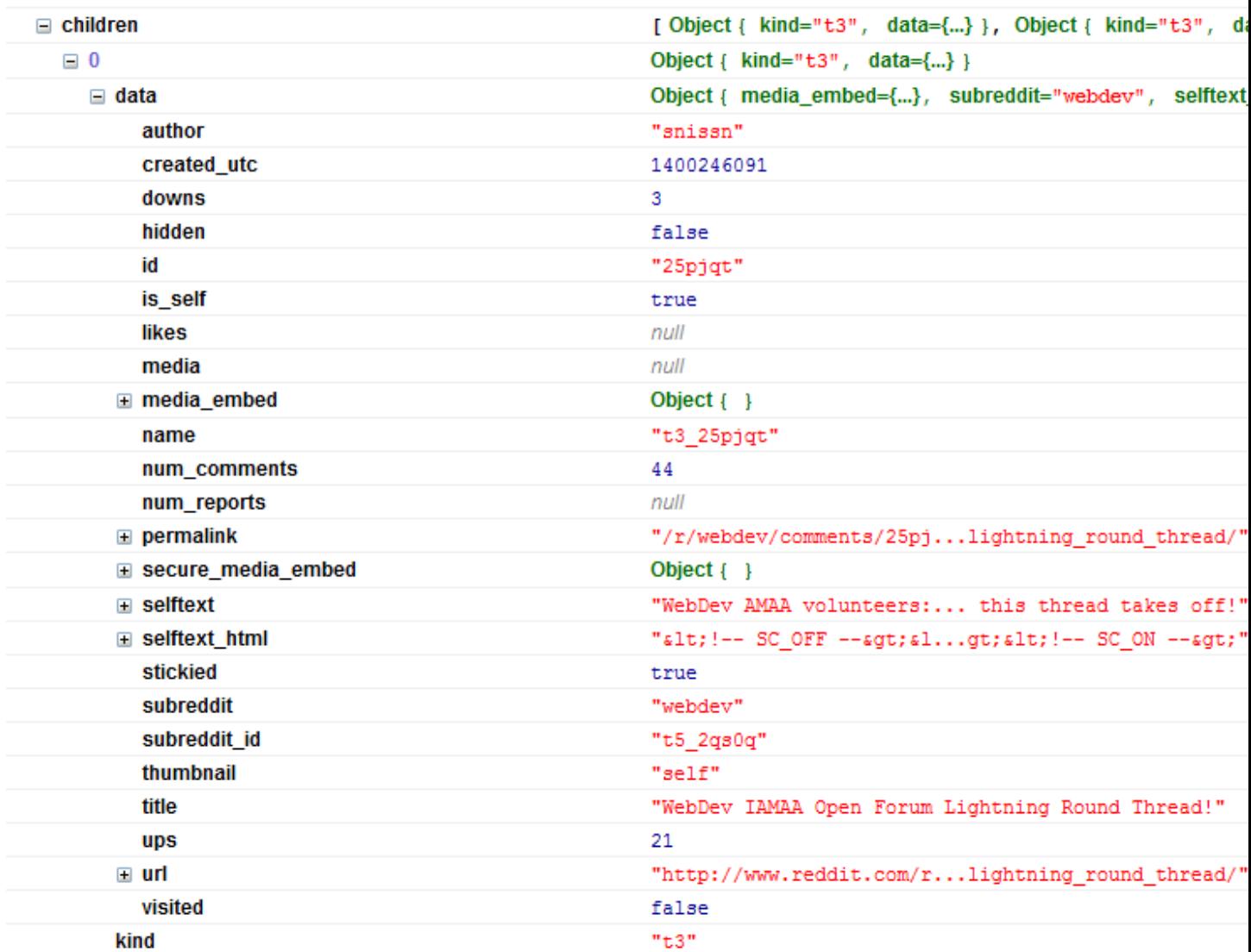

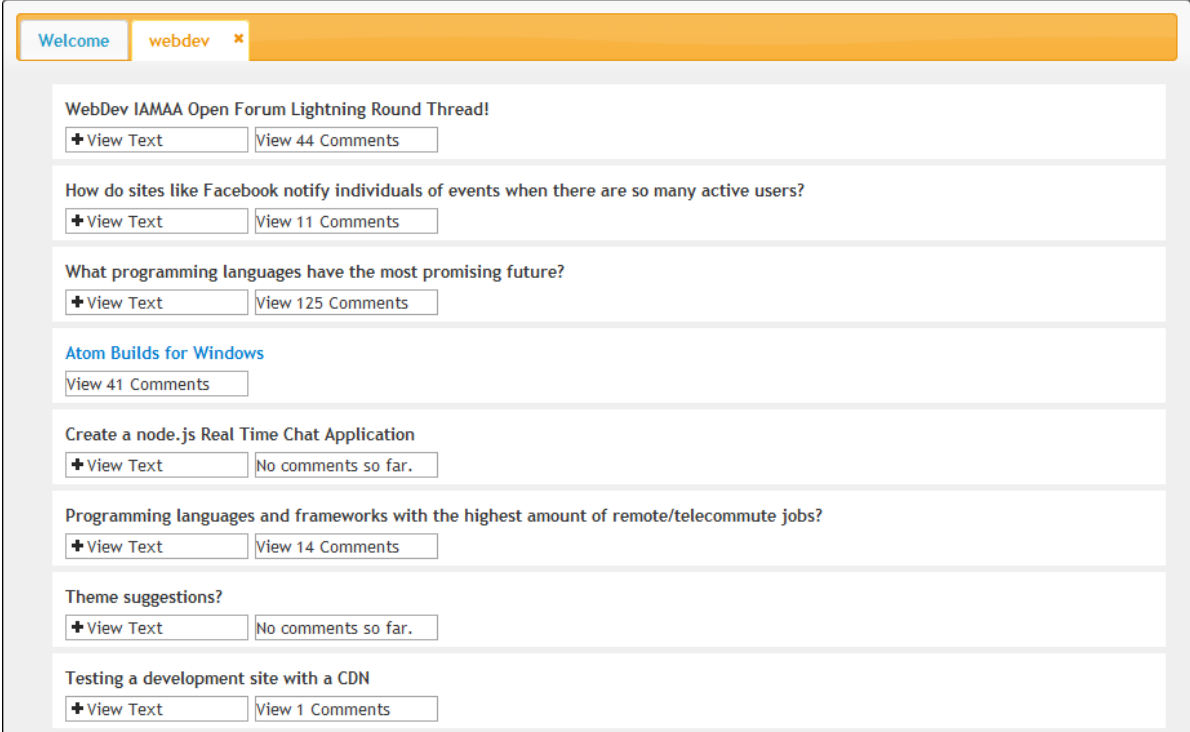

## **Getting comments for a post**

 $\equiv$  data [Object { kind="Listing", data={...} }, Object { kind="Listing",  $\Box$  0 Object { kind="Listing", data={...} } Object { children=[1], modhash="", after=null, more... }  $\equiv$  data after null before null  $\equiv$  children [ Object { kind="t3", data={...} } ]  $\Box$  0 Object { kind="t3", data={...} }  $\equiv$  data Object { domain="self.webdev", media\_embed={...}, subreddit="we approved by null clicked false created 1401068769 created utc 1401039969 distinguished null domain "self.webdev" downs  $\bullet$ "26gijx" id is\_self true likes null **⊞** media\_embed Object  $\{-\}$ name  $"t3_26qijx"$ num\_comments  $12\,$ over\_18 false **E** permalink  $" / r / \text{webdev} / \text{comments} / 26 \texttt{gi} \dots \texttt{run\_dev\_shops\_have\_you} \texttt{''}$ saved false score  $\overline{2}$ secure\_media null E secure\_media\_embed Object  $\{\quad\}$ **E** selftext "I suck at contributing ...to make time. \n\nThanks!" **⊞** selftext\_html "< !--  $SC\_OFF$  --> &l...gt; < !--  $SC\_ON$  -->" stickied false subreddit "webdev" subreddit\_id "t5\_2qs0q" thumbnail  $"self"$  $\blacksquare$  title "Freelancers or people t...ads from your OSS work?" ups  $\overline{2}$ ⊞ url "http://www.reddit.com/r...run\_dev\_shops\_have\_you/"

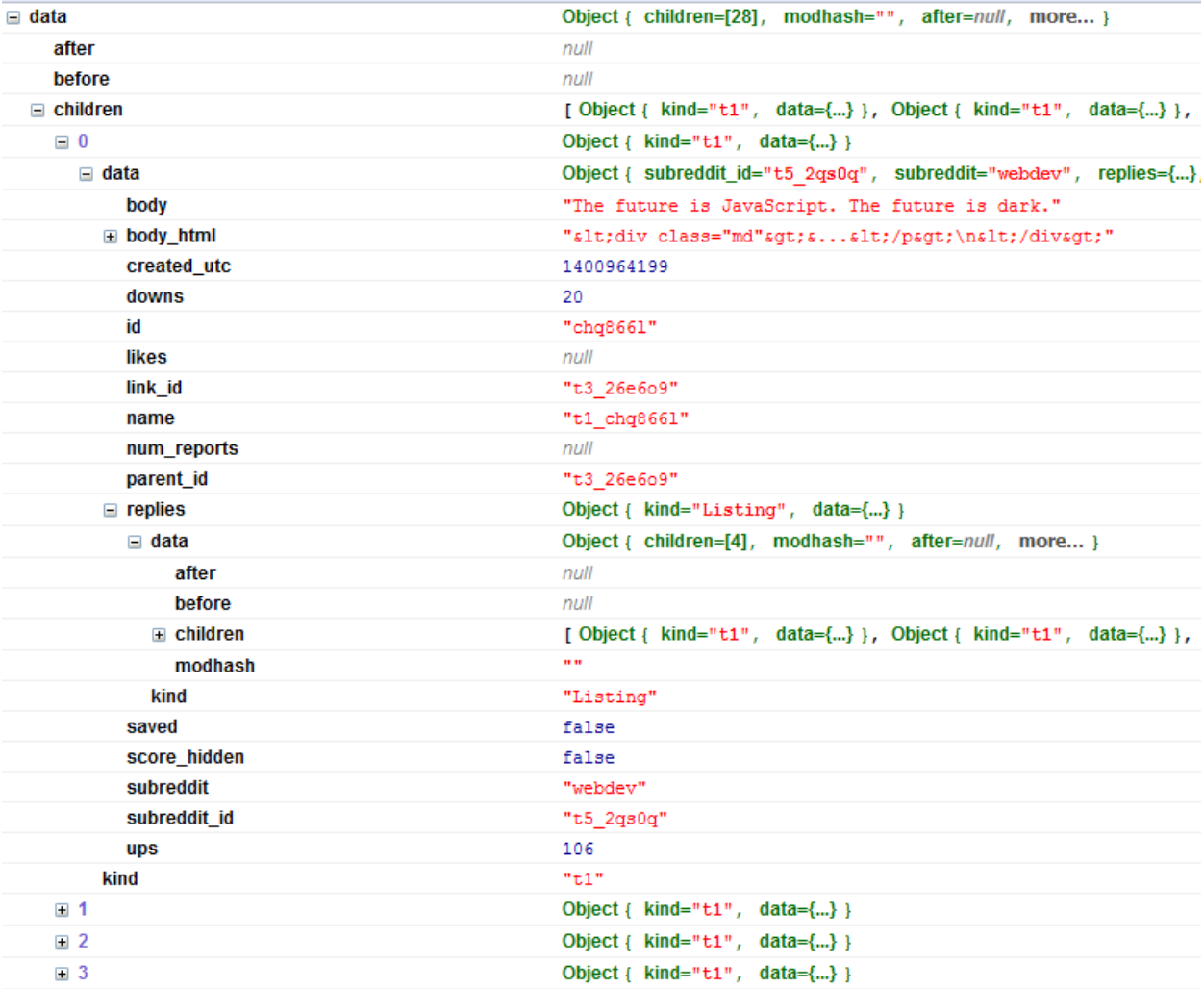

```
\Box <ul class="comments">
    \exists <li class="comment">
          <a class="username">SomeUserName(106|20)</a>
        \blacksquare <div class="md">
        □ <ul class="comments">
            \equiv <li class="comment">
                  <a class="username">AnotherUserName(19|3)</a>
                \blacksquare <div class="md">
                \Box <ul class="comments">
              \langle/li>
            \Box <li class="comment">
            \Box <li class="comment">
            □ <li class="comment">
          \langle \text{u1} \rangle\langle/li>
    □ <li class="comment">
   □ <li class="comment">
   \Box <li class="comment">
   □ <li class="comment">
   □ <li class="comment">
```
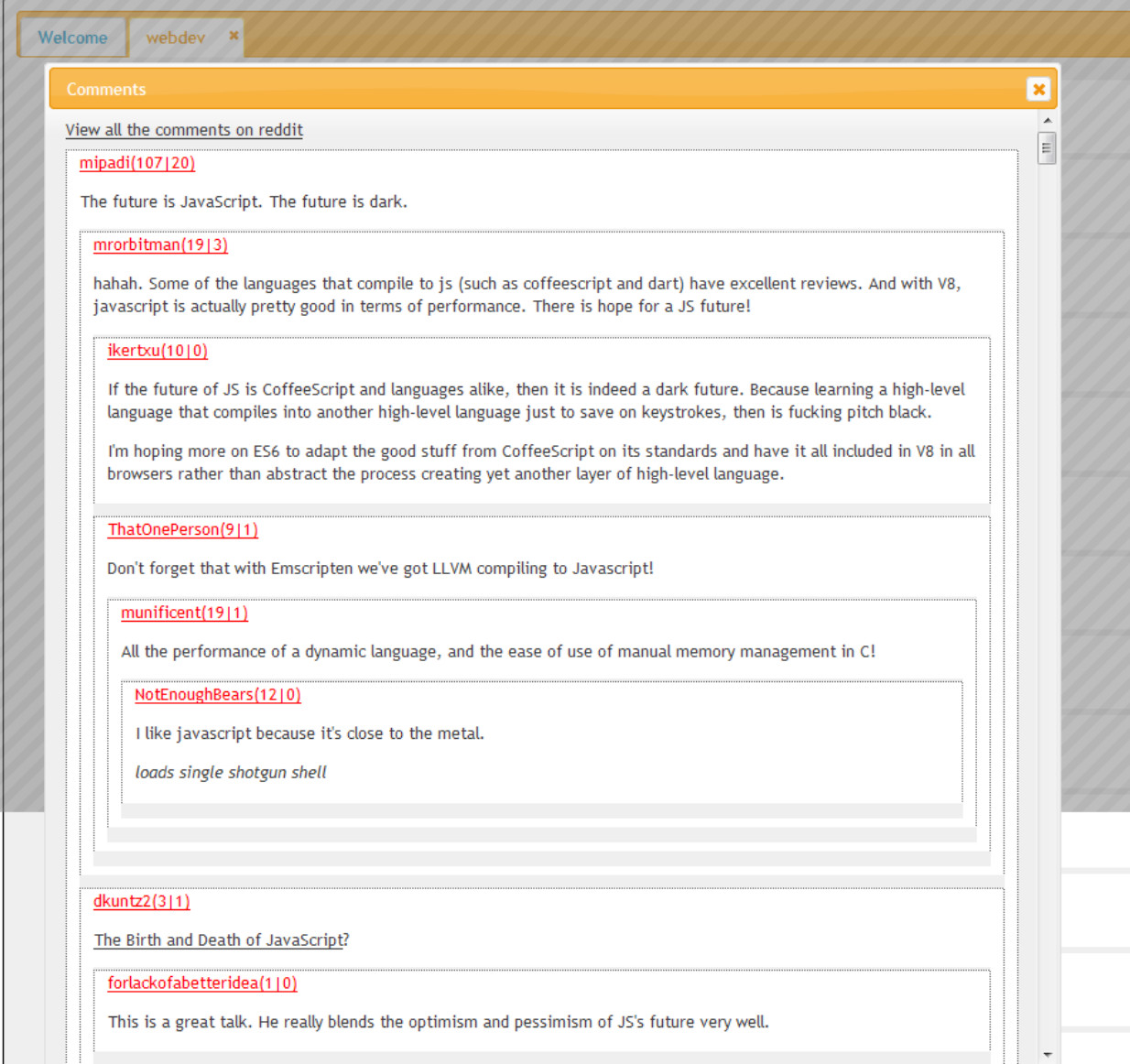

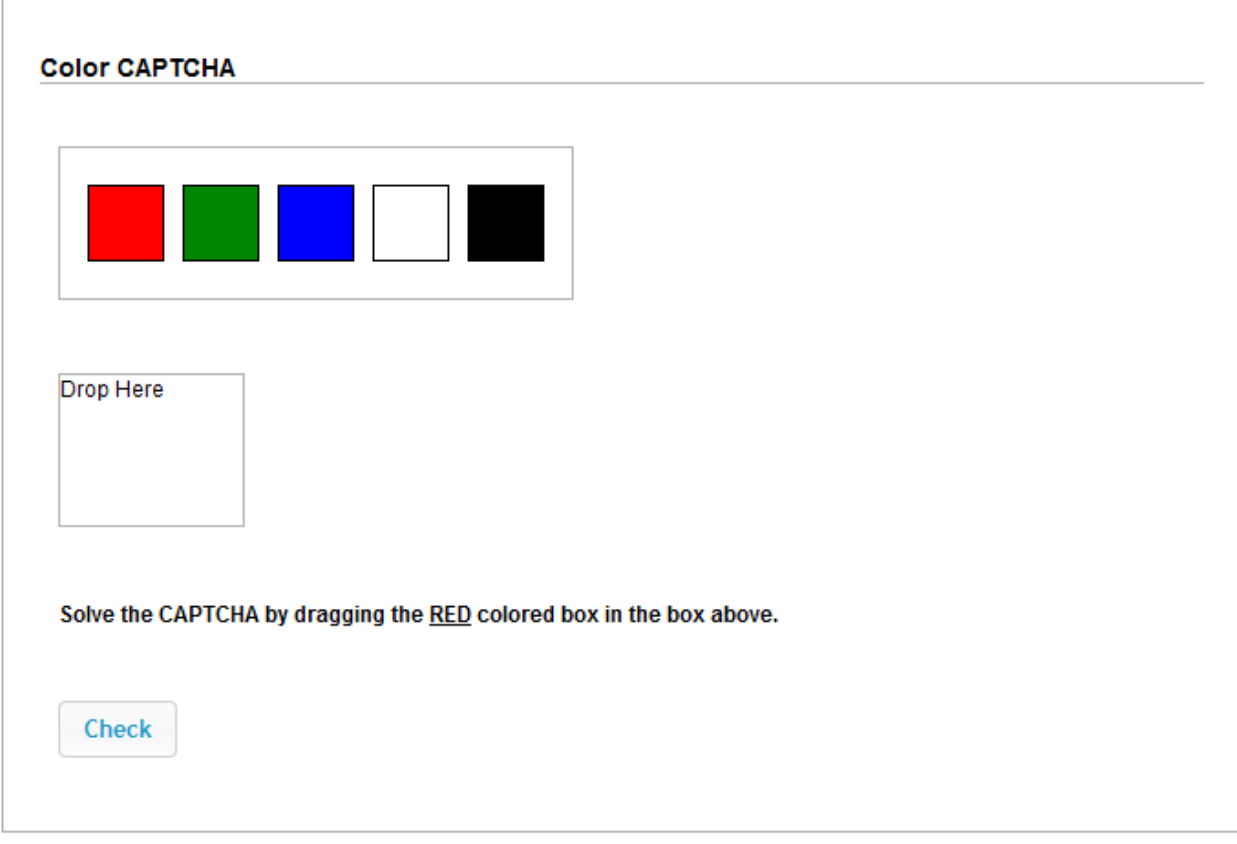

### **Implementing the drag and drop CAPTCHA**

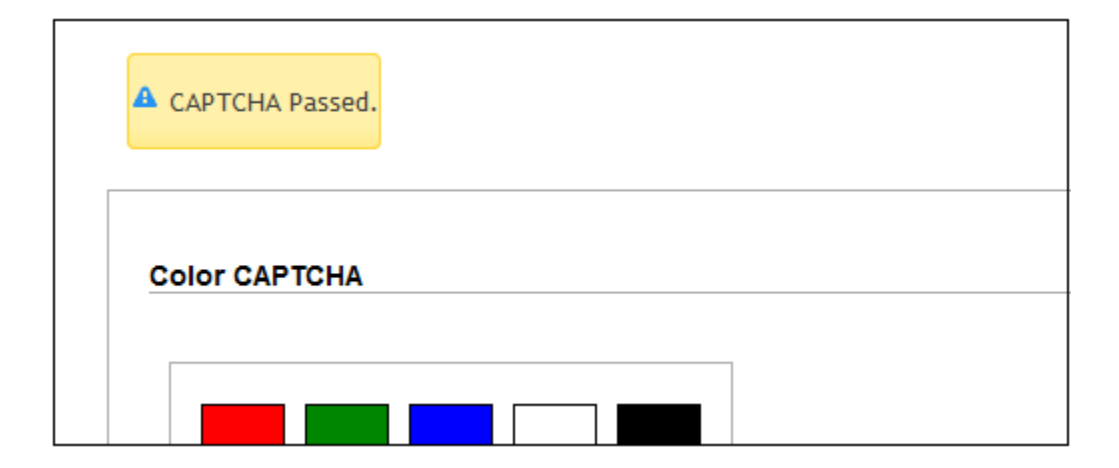

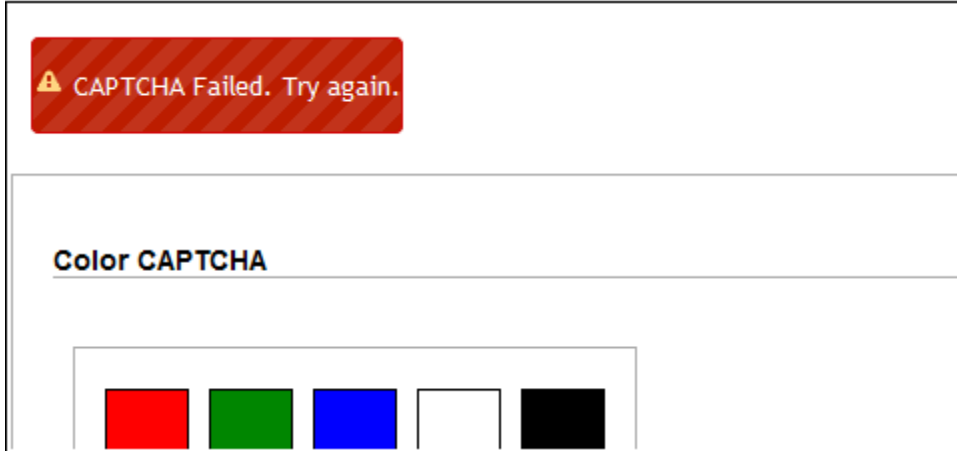

### **Creating the slider CAPTCHA**

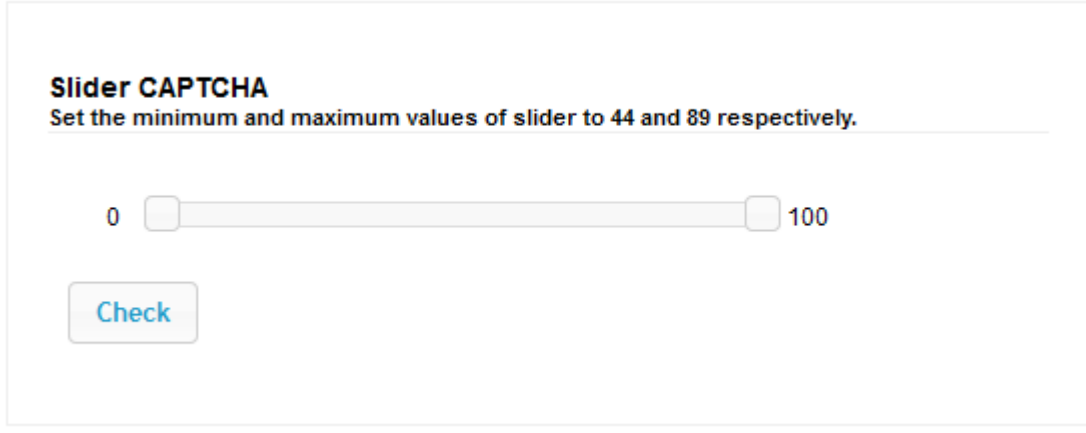

### **Creating the number CAPTCHA**

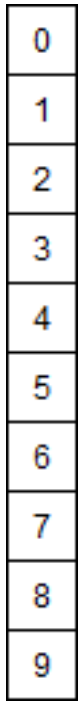

CAPTCHA Number:

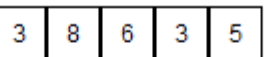

Rearrange the numbers given below to make the 5 digit number displayed above.

Drag to reorder:

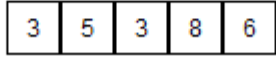

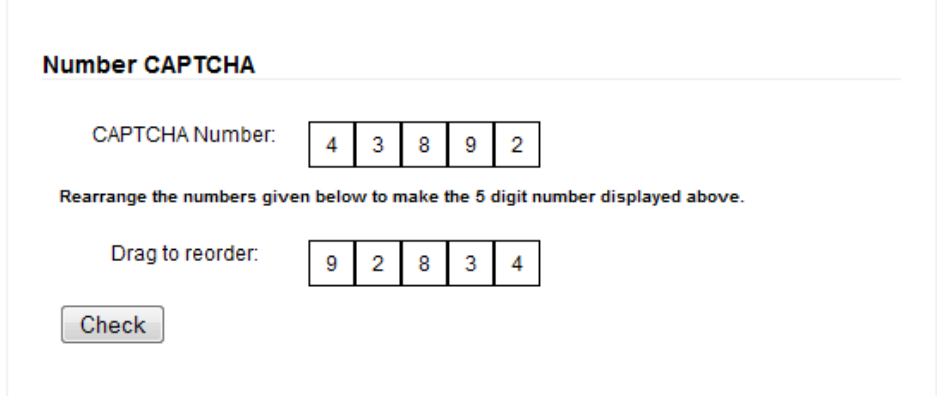

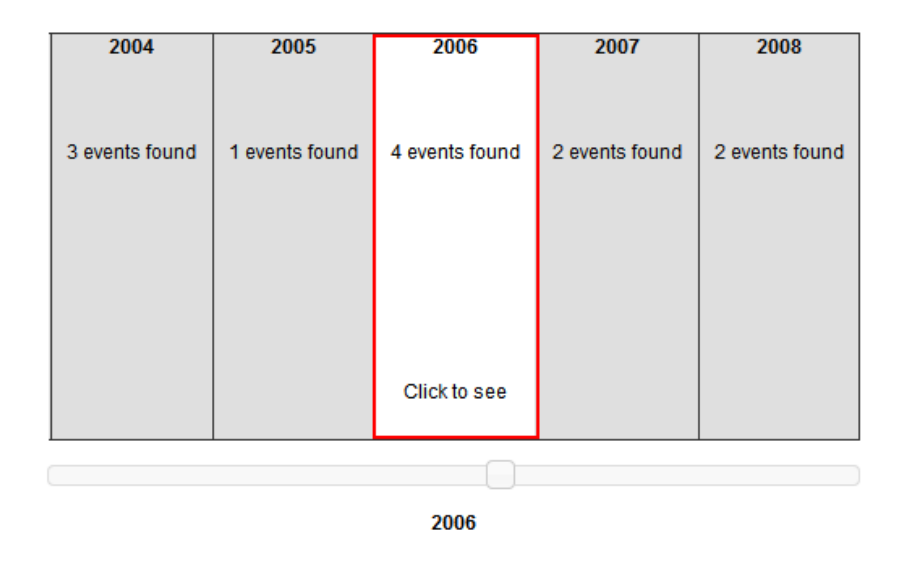

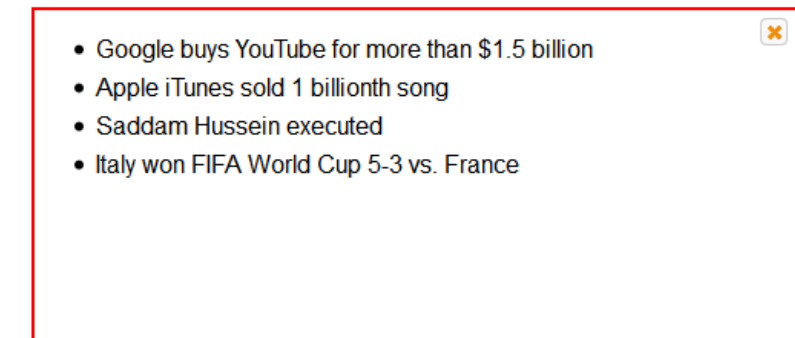

2006

n

### **Styling the content**

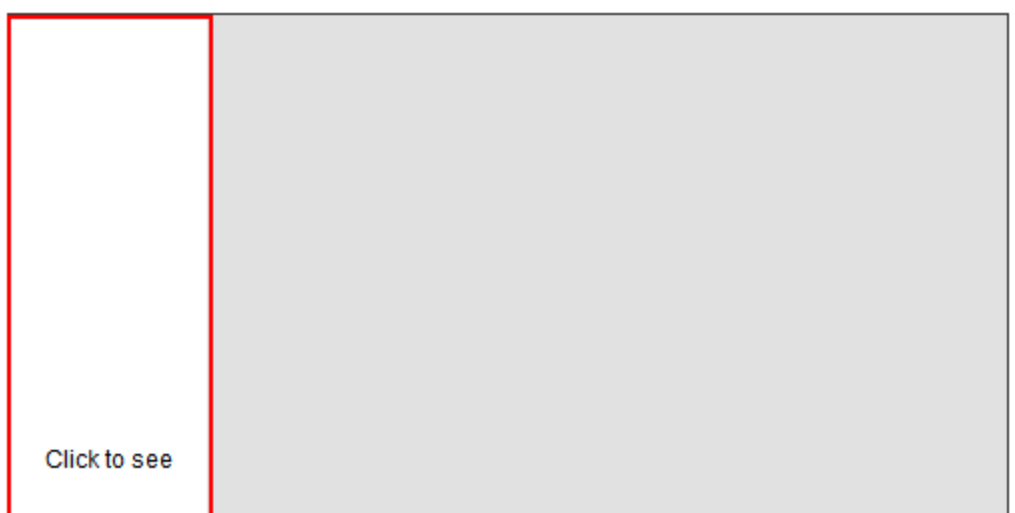

### **Creating the timeline markup from data**

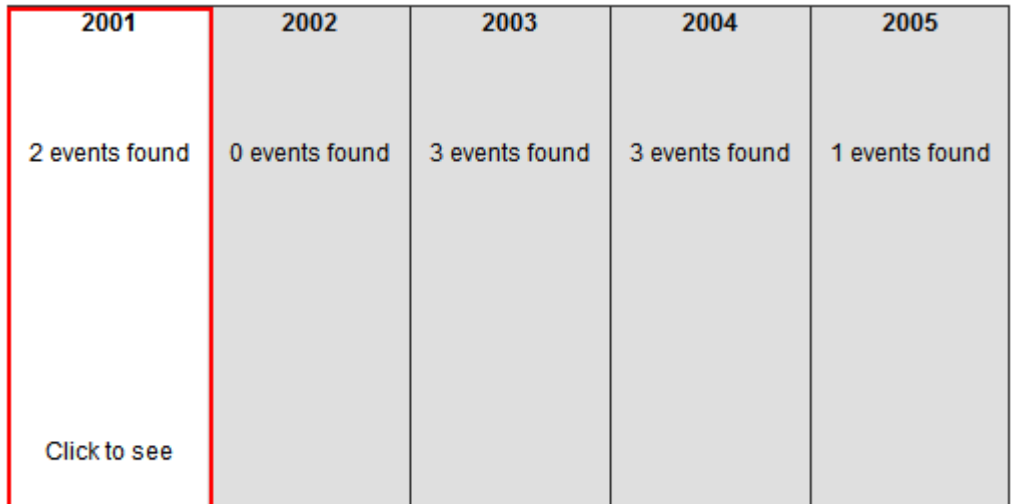

2001

## **Implementing the timeline functionality**

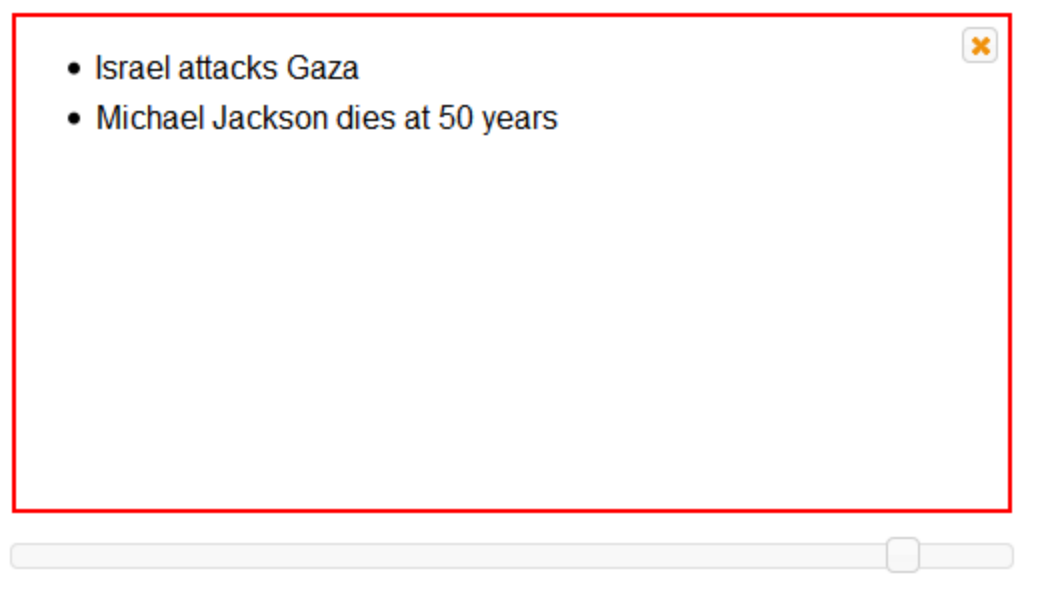

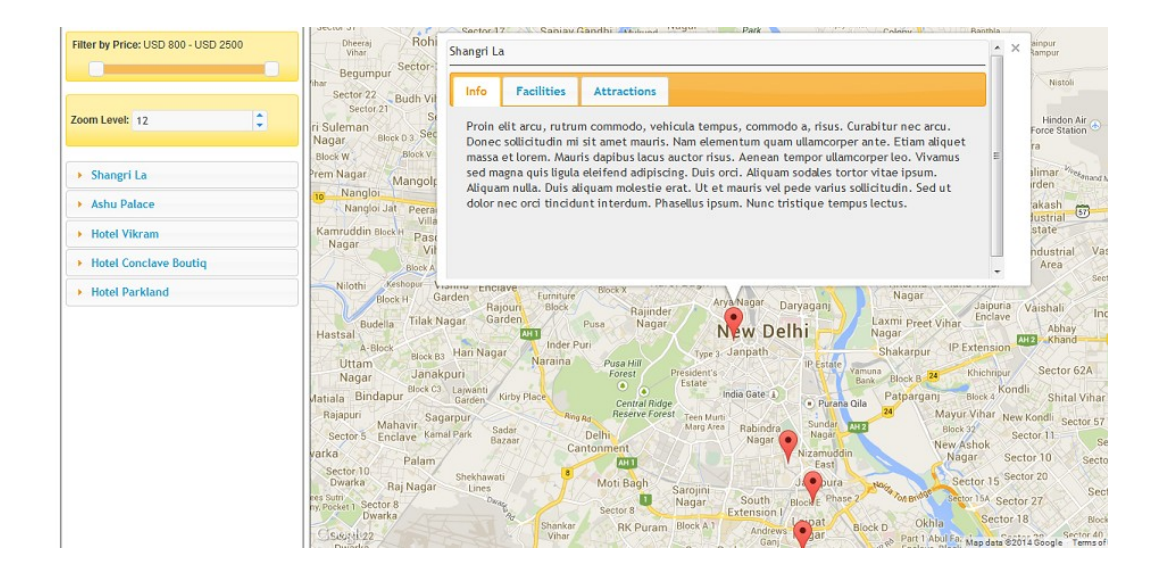

### **Designing the page**

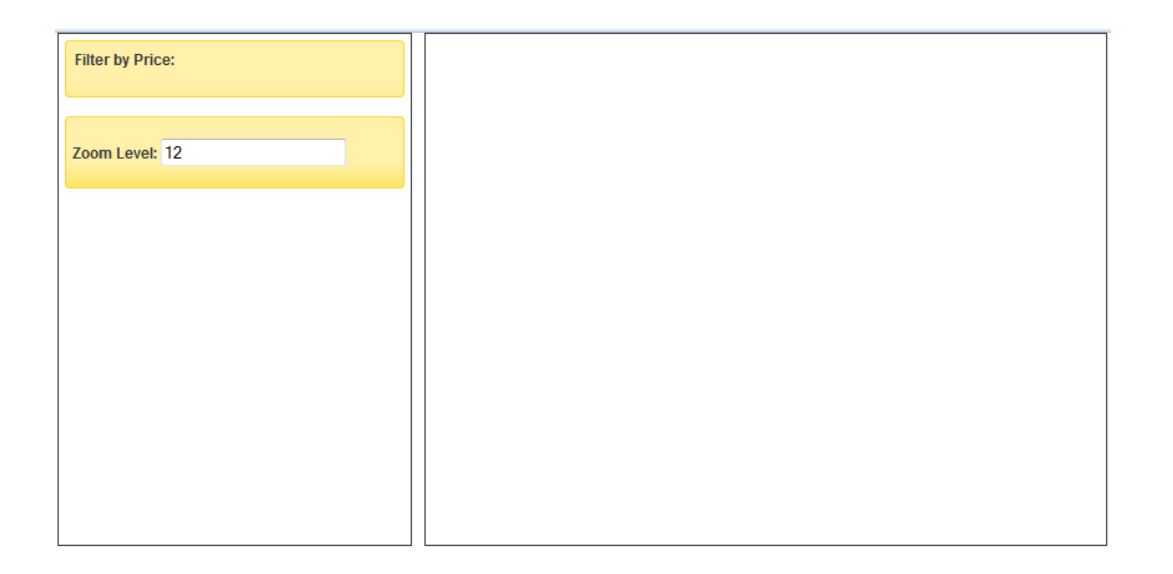

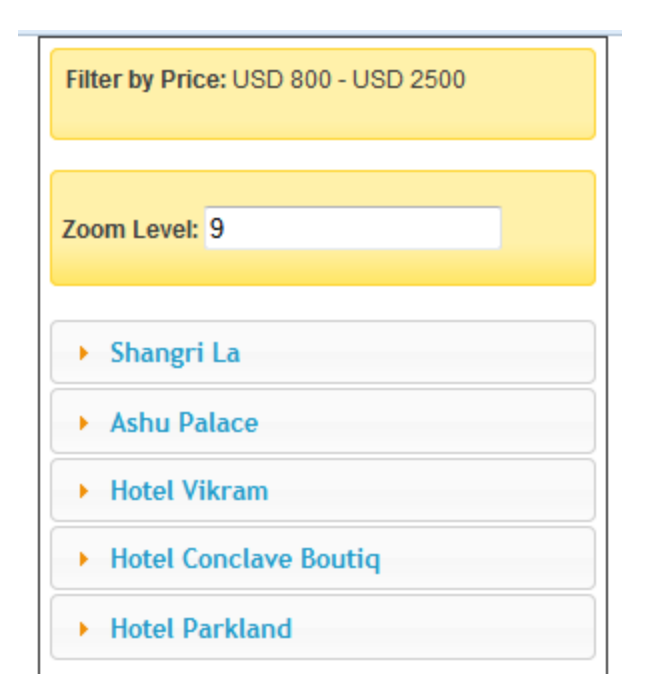

#### **Displaying the map**

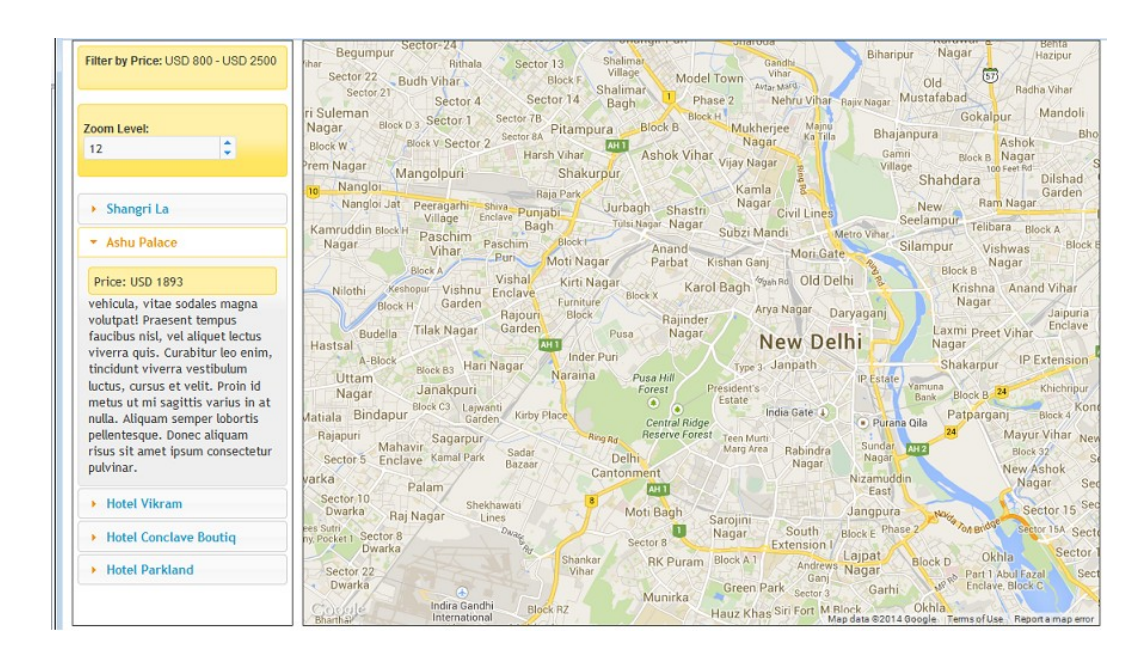

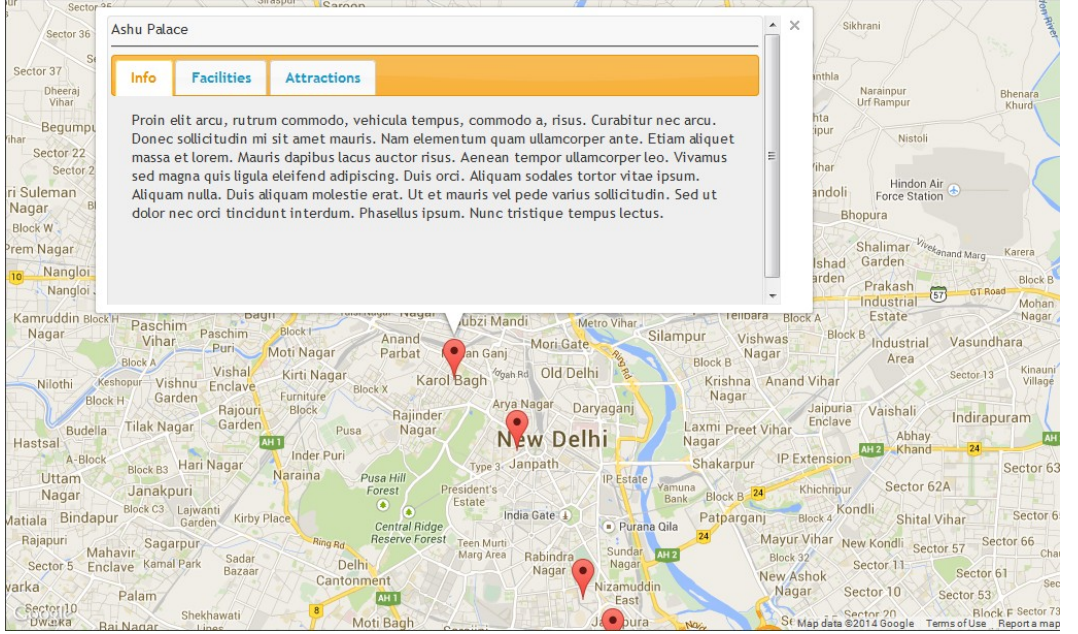

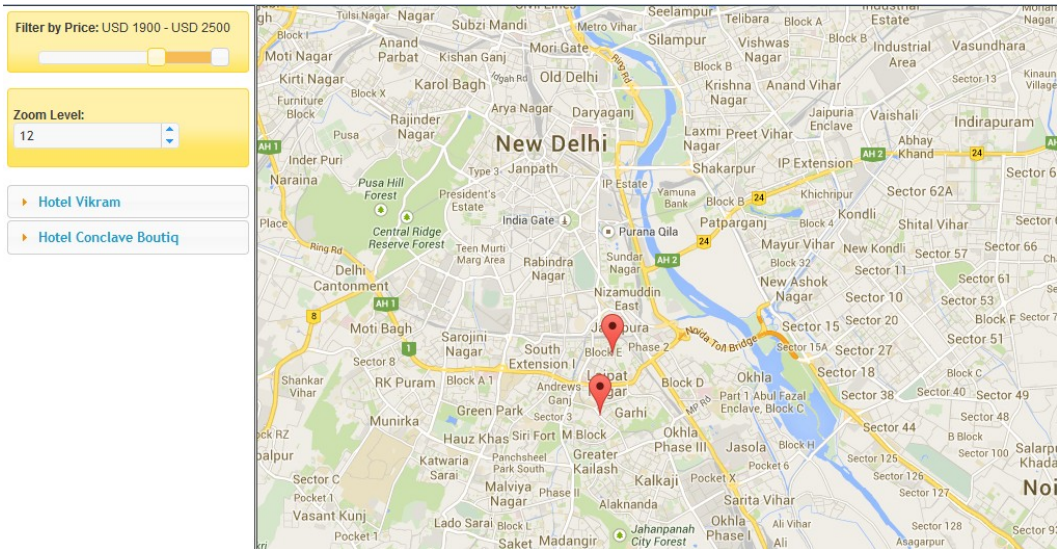

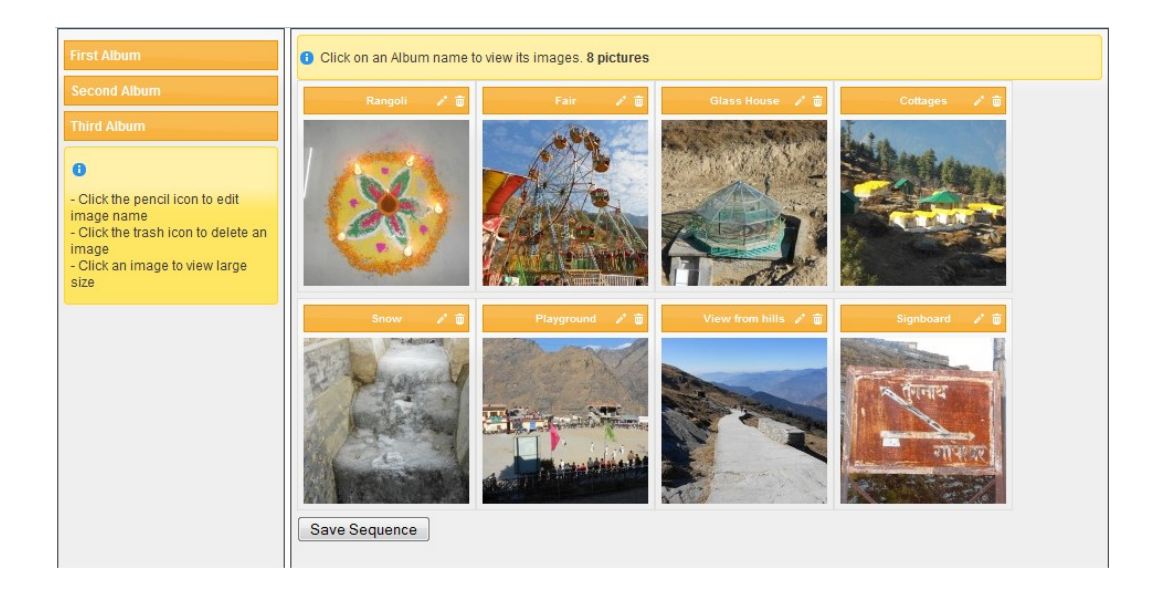

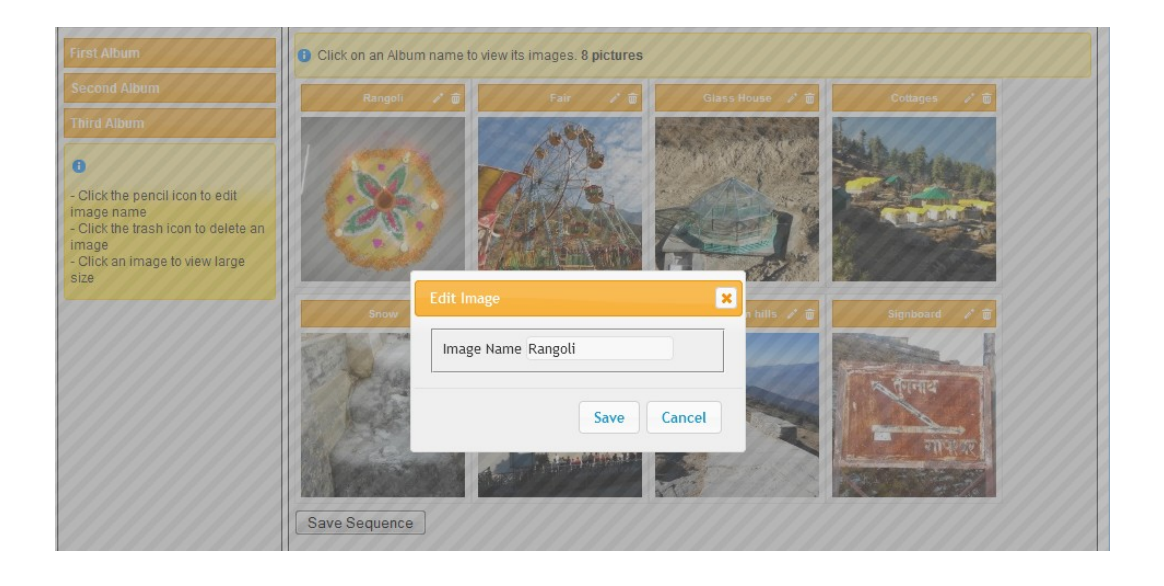

## **Designing the page**

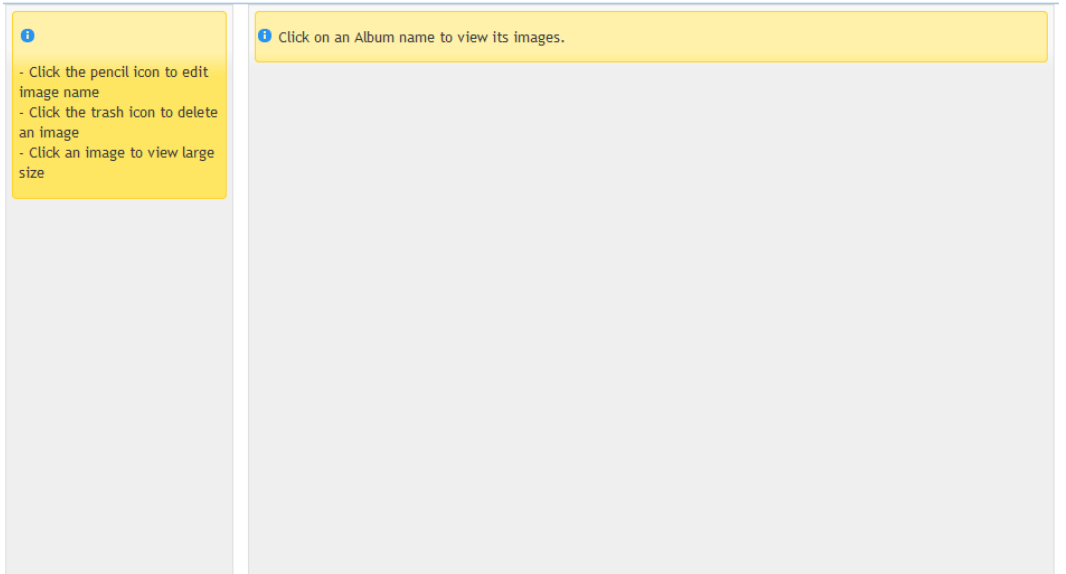

#### **Filling album names**

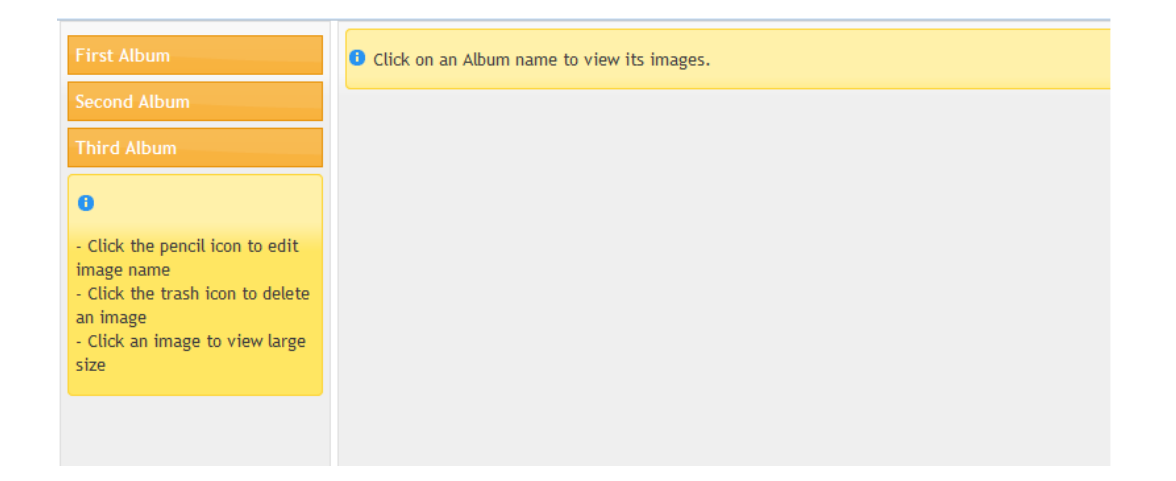

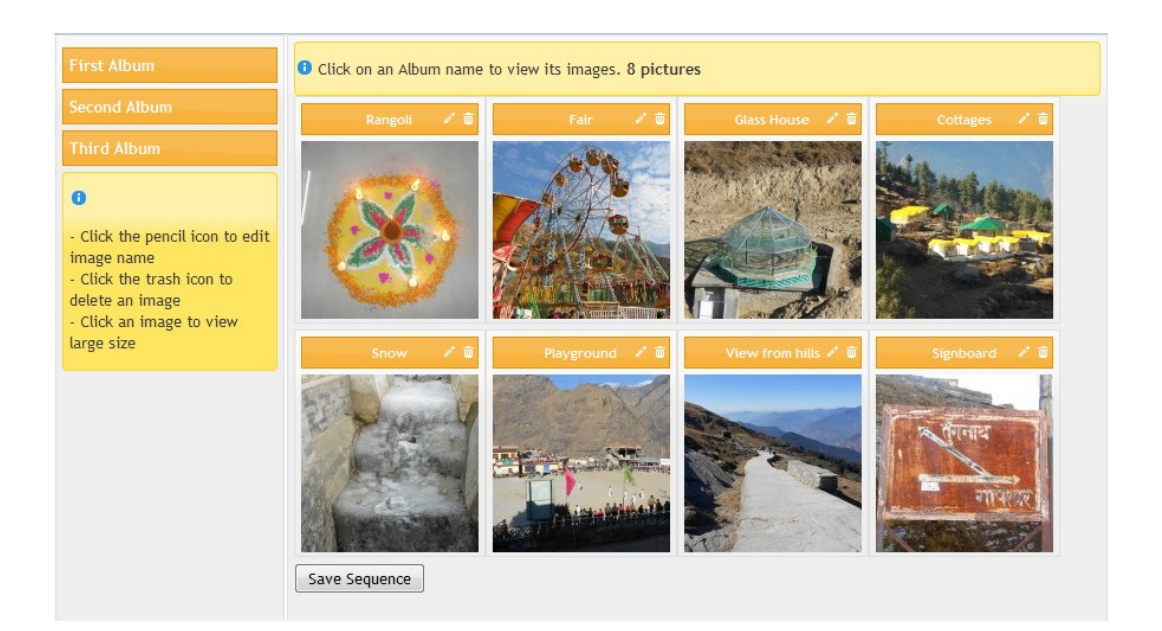

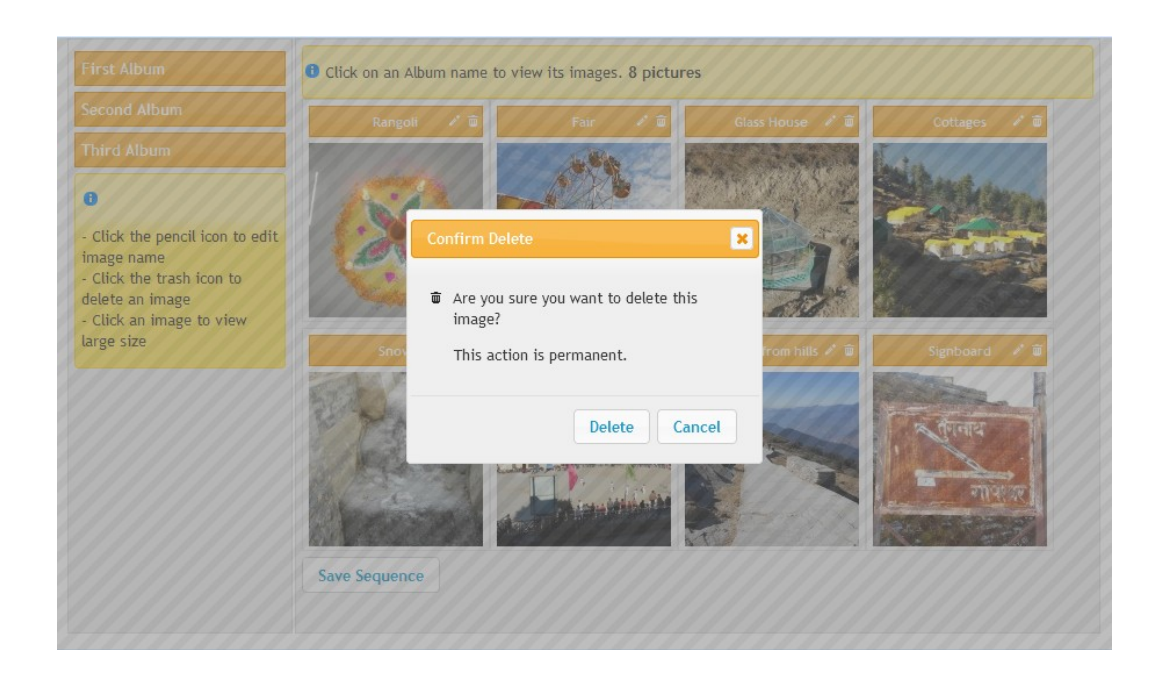

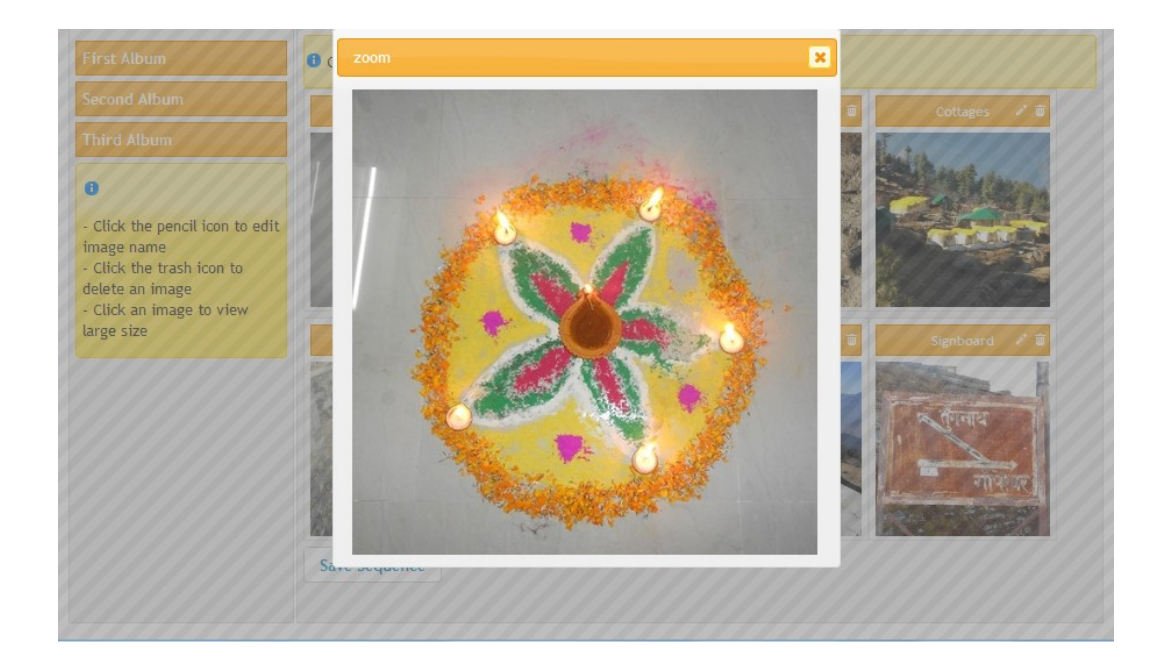

### **Creating a widget to search data in a table**

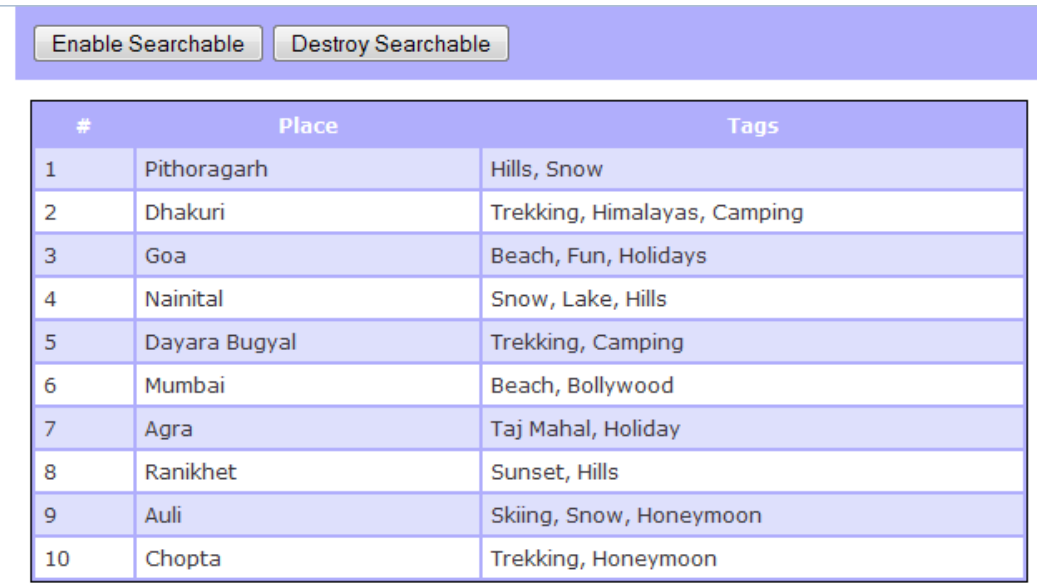

Enable Searchable **Destroy Searchable** 

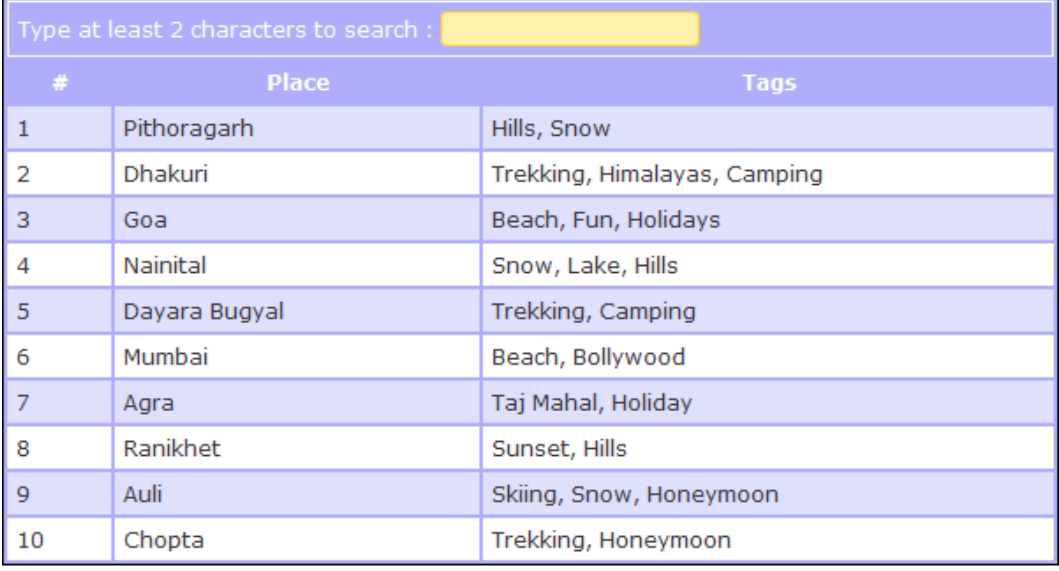

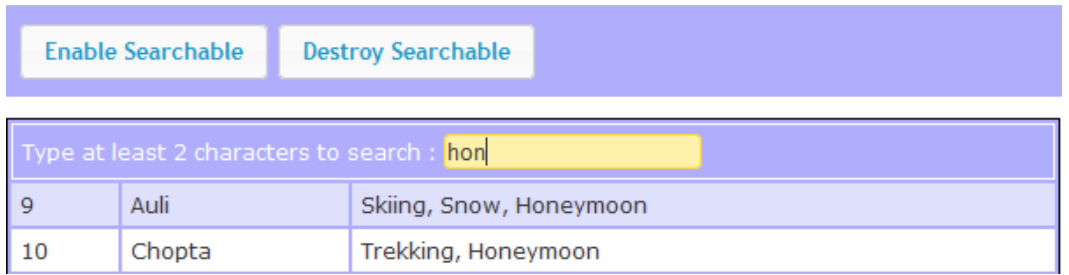

#### **Creating a widget to display a slideshow**

Start Slideshow | Stop Slideshow

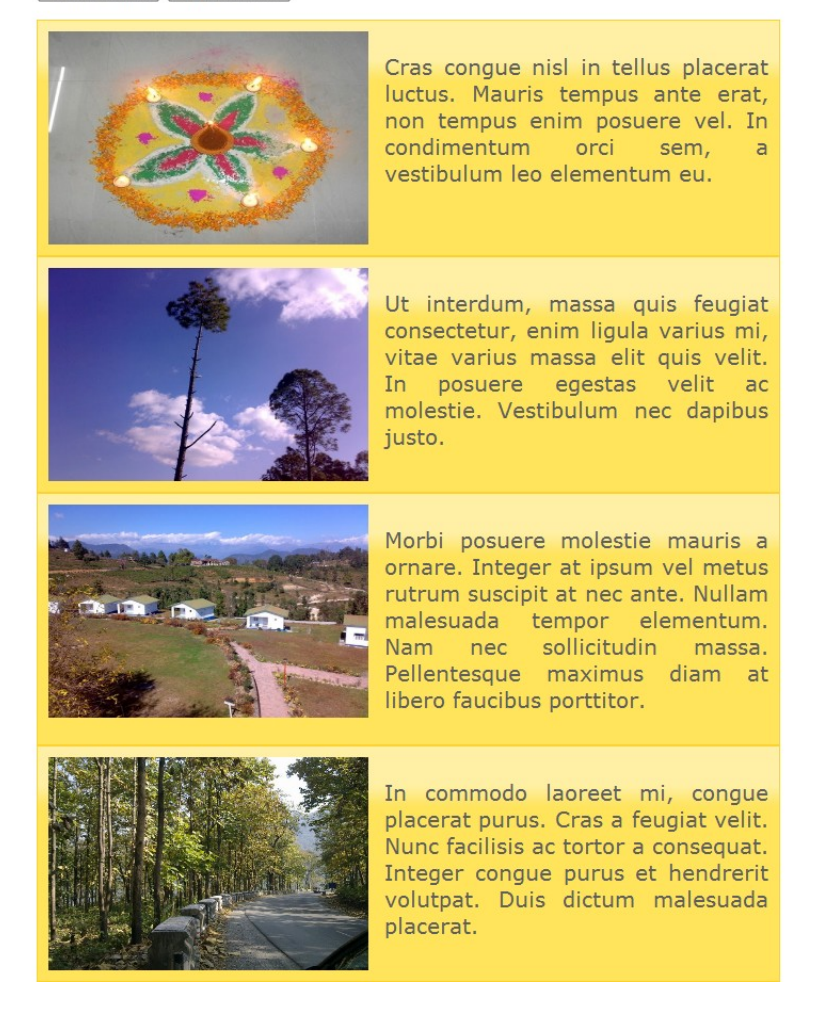

**Start Slideshow** 

**Stop Slideshow** 

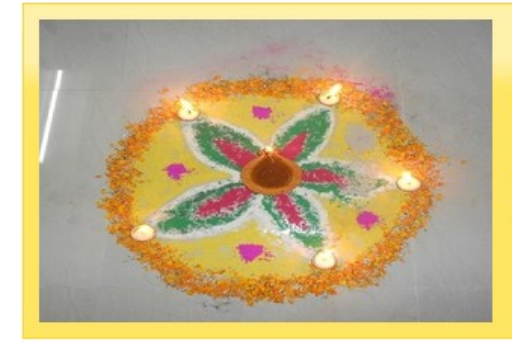

Cras congue nisl in tellus placerat luctus. Mauris tempus ante erat, non tempus enim posuere vel. In condimentum orci sem, a vestibulum leo elementum eu.

**Start Slideshow** 

**Stop Slideshow** 

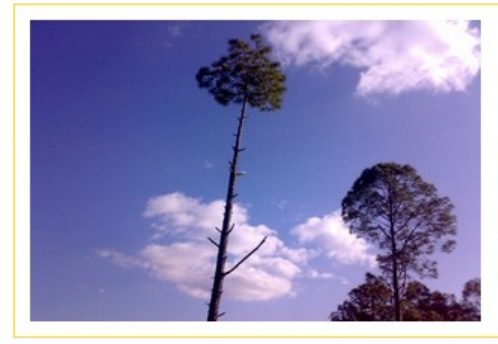

Ut interdum, massa quis feugiat consectetur, enim ligula varius mi, vitae varius massa elit quis velit. In posuere egestas velit ac molestie. Vestibulum nec dapibus justo.

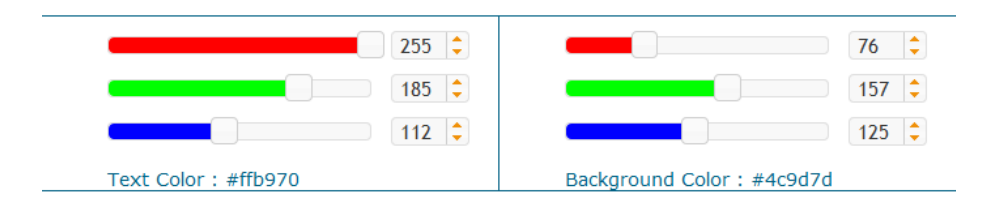

#### **Styling the content**

Lorem ipsum dolor sit amet, consectetur adipisicing elit, sed do eiusmod tempor incididunt ut labore et dolore magna aliqua. Ut enim ad minim veniam, quis nostrud exercitation ullamco laboris nisi ut aliquip ex ea commodo consequat. Duis aute irure dolor in reprehenderit in voluptate velit esse cillum dolore eu fugiat nulla pariatur. Excepteur sint occaecat cupidatat non proident, sunt in culpa qui officia deserunt mollit anim id est laborum.

Lorem ipsum dolor sit amet, consectetur adipisicing elit, sed do eiusmod tempor incididunt ut labore et dolore magna aliqua. Ut enim ad minim veniam, quis nostrud exercitation ullamco laboris nisi ut aliquip ex ea commodo consequat. Duis aute irure dolor in reprehenderit in voluptate velit esse cillum dolore eu fugiat nulla pariatur. Excepteur sint occaecat cupidatat non proident, sunt in culpa qui officia deserunt mollit anim id est laborum.

Lorem ipsum dolor sit amet, consectetur adipisicing elit, sed do eiusmod tempor incididunt ut labore et dolore magna aliqua. Ut enim ad minim veniam, quis nostrud exercitation ullamco laboris nisi ut aliquip ex ea commodo consequat. Duis aute irure dolor in reprehenderit in voluptate velit esse cillum dolore eu fugiat nulla pariatur. Excepteur sint occaecat cupidatat non proident, sunt in culpa qui officia deserunt mollit anim id est laborum.

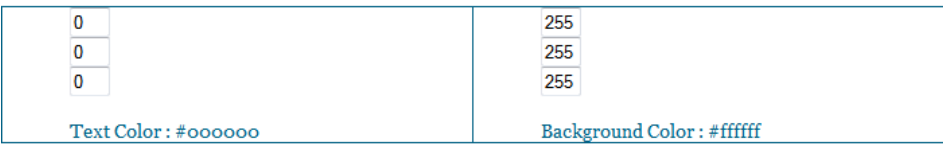

#### **Implementing the color picker**

Lorem ipsum dolor sit amet, consectetur adipisicing elit, sed do eiusmod tempor incididunt ut labore et dolore magna aliqua. Ut enim ad minim veniam, quis nostrud exercitation ullamco laboris nisi ut aliquip ex ea commodo consequat. Duis aute irure dolor in reprehenderit in voluptate velit esse cillum dolore eu fugiat nulla pariatur. Excepteur sint occaecat cupidatat non proident, sunt in culpa qui officia deserunt mollit anim id est laborum.

Lorem ipsum dolor sit amet, consectetur adipisicing elit, sed do eiusmod tempor incididunt ut labore et dolore magna aliqua. Ut enim ad minim veniam, quis nostrud exercitation ullamco laboris nisi ut aliquip ex ea commodo consequat. Duis aute irure dolor in reprehenderit in voluptate velit esse cillum dolore eu fugiat nulla pariatur. Excepteur sint occaecat cupidatat non proident, sunt in culpa qui officia deserunt mollit anim id est laborum.

Lorem ipsum dolor sit amet, consectetur adipisicing elit, sed do eiusmod tempor incididunt ut labore et dolore magna aliqua. Ut enim ad minim veniam, quis nostrud exercitation ullamco laboris nisi ut aliquip ex ea commodo consequat. Duis aute irure dolor in reprehenderit in voluptate velit esse cillum dolore eu fugiat nulla pariatur. Excepteur sint occaecat cupidatat non proident, sunt in culpa qui officia deserunt mollit anim id est laborum.

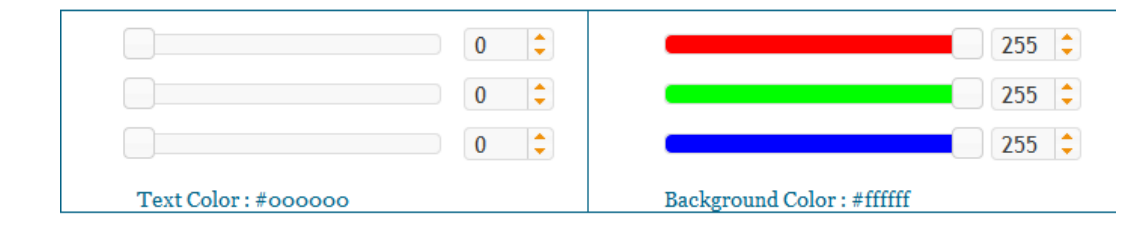

Lorem ipsum dolor sit amet, consectetur adipisicing elit, sed do eiusmod tempor incididunt ut labore et dolore magna aliqua. Ut enim ad minim veniam, quis nostrud exercitation ullamco laboris nisi ut aliquip ex ea commodo consequat. Duis aute irure dolor in reprehenderit in voluptate velit esse cillum dolore eu fugiat nulla pariatur. Excepteur sint occaecat cupidatat non proident, sunt in culpa qui officia deserunt mollit anim id est laborum.

Lorem ipsum dolor sit amet, consectetur adipisicing elit, sed do eiusmod tempor incididunt ut labore et dolore magna aliqua. Ut enim ad minim veniam, quis nostrud exercitation ullamco laboris nisi ut aliquip ex ea commodo consequat. Duis aute irure dolor in reprehenderit in voluptate velit esse cillum dolore eu fugiat nulla pariatur. Excepteur sint occaecat cupidatat non proident, sunt in culpa qui officia deserunt mollit anim id est laborum.

Lorem ipsum dolor sit amet, consectetur adipisicing elit, sed do eiusmod tempor incididunt ut labore et dolore magna aliqua. Ut enim ad minim veniam, quis nostrud exercitation ullamco laboris nisi ut aliquip ex ea commodo consequat. Duis aute irure dolor in reprehenderit in voluptate velit esse cillum dolore eu fugiat nulla pariatur. Excepteur sint occaecat cupidatat non proident, sunt in culpa qui officia deserunt mollit anim id est laborum.

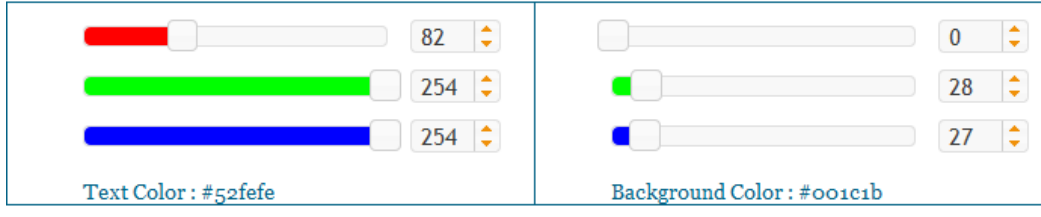

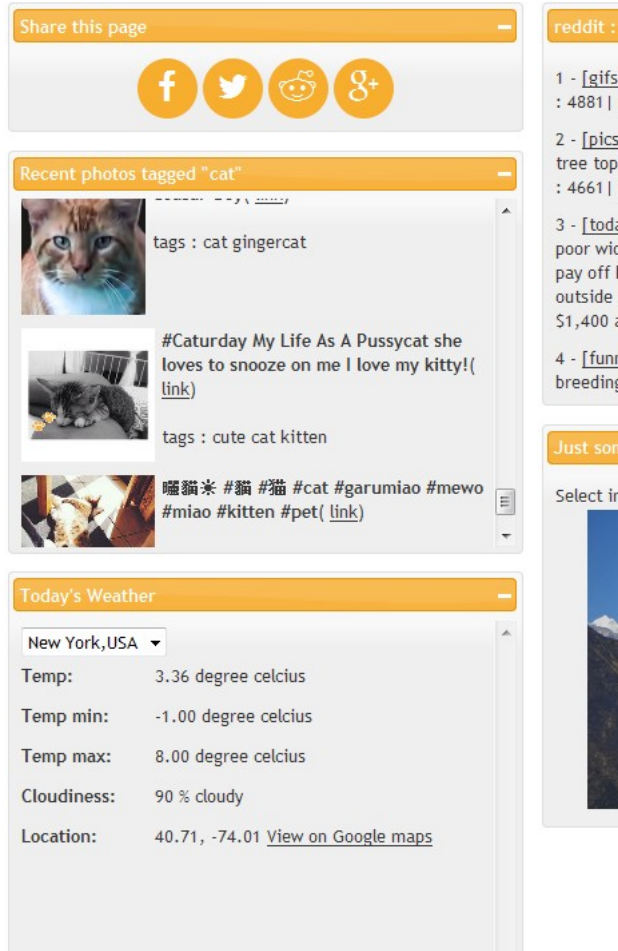

1 - [gifs] Our white blood cells attacking a parasite. (score : 4881 | <u>comments : 1700</u>)

 $\blacksquare$ 

2 - [pics] I told my fiancee that we needed to get a funny tree topper to offset the "adult" tree. He nailed it... (score : 4661 | comments : 179)

3 - [todayilearned] TIL outlaw Jesse James once gave a poor widow who housed him in her farmhouse \$1,400 to pay off her debts. When the debt collecter arrived, he hid outside until he left the home, robbed him, took back the \$1,400 and rode off. (score: 4784) comments: 871)

4 - [funny] I think Noah is going to have a little trouble breeding the lions (score: 4714) comments: 704)

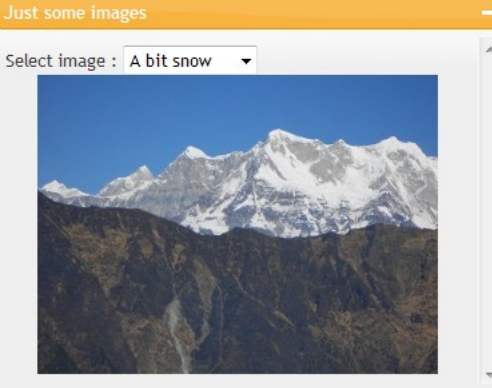

## **Initializing the portlets**

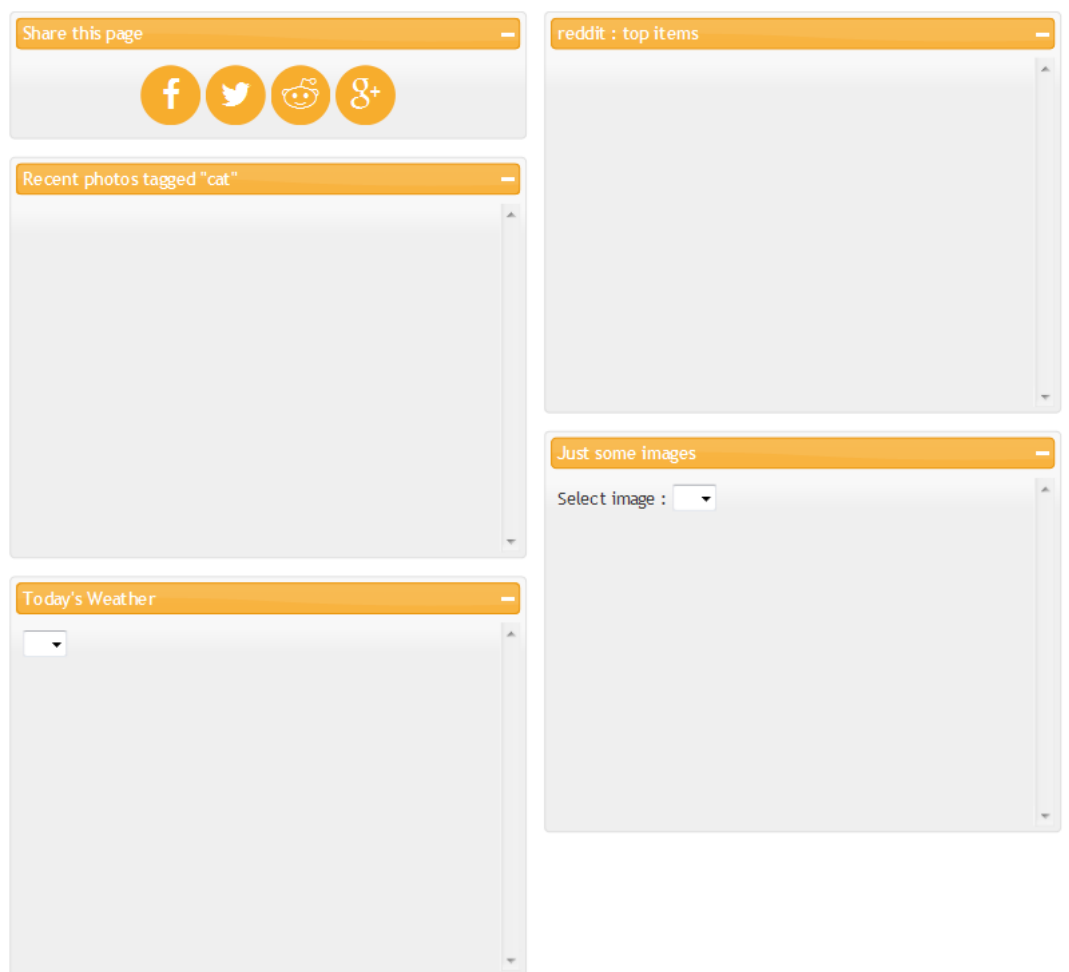

## **Implementing sharing buttons**

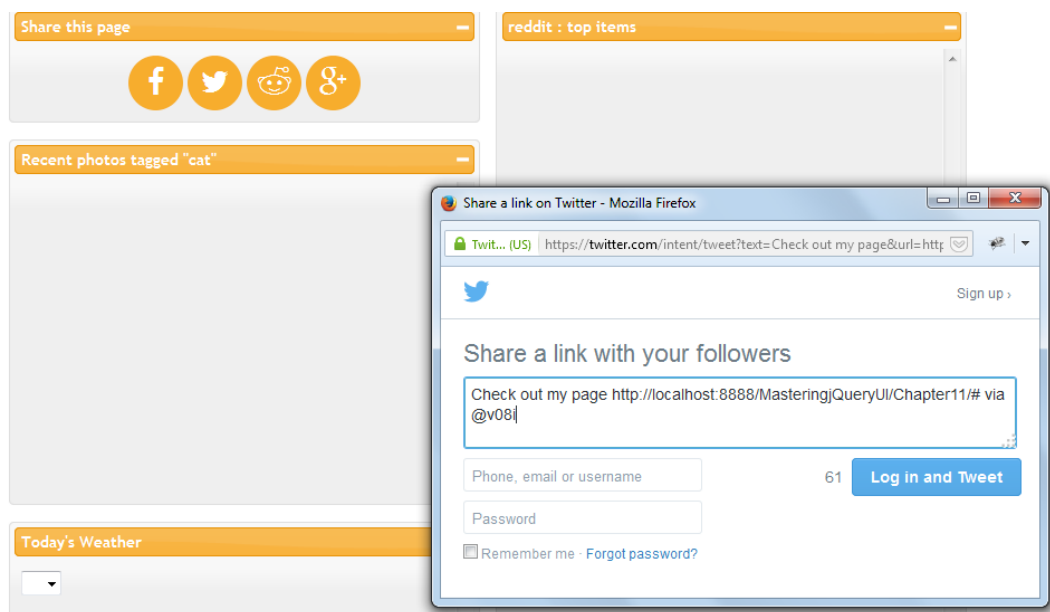

## **Displaying Flickr photos**

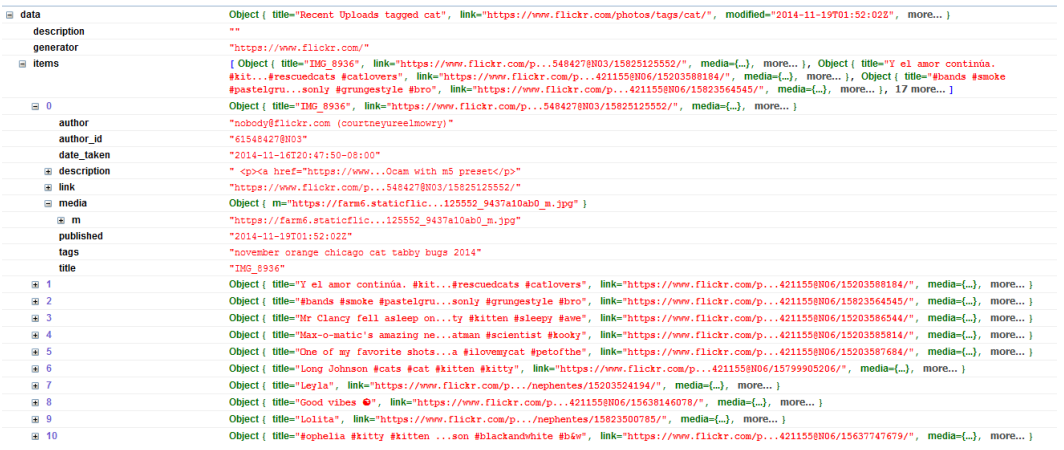

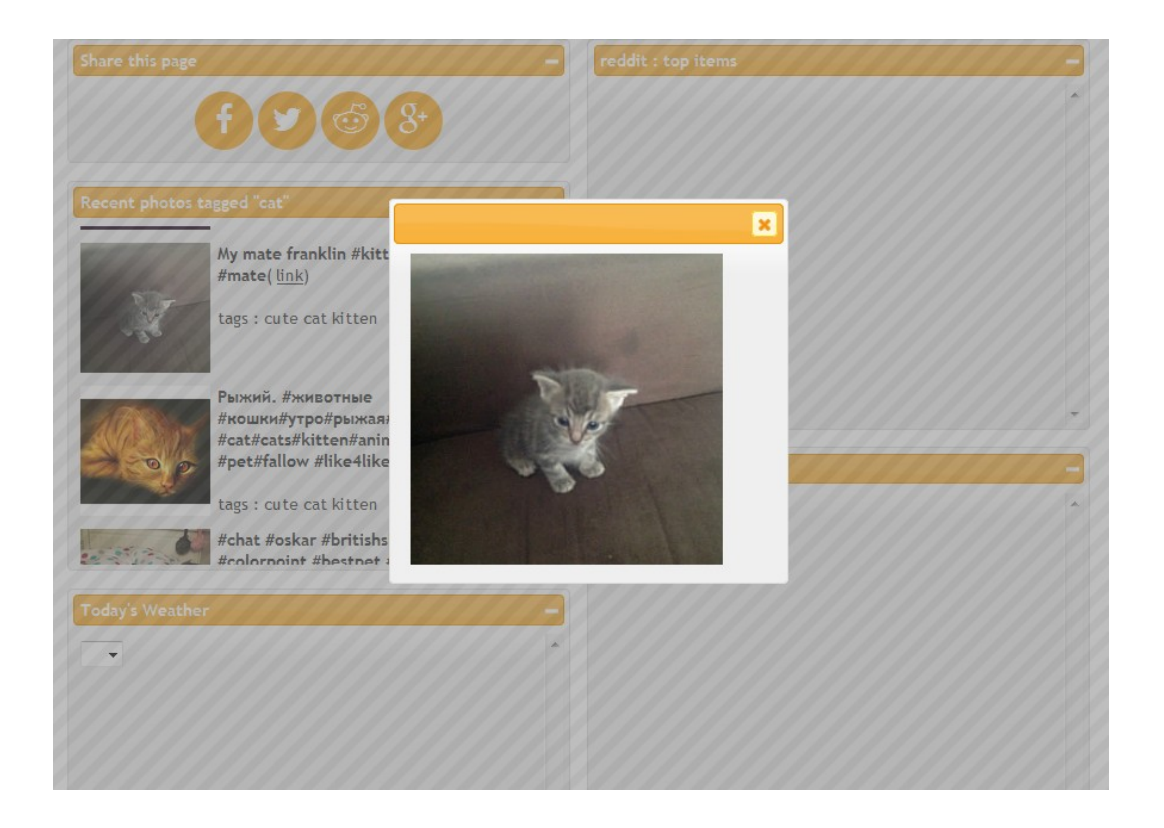

### **Creating a weather widget**

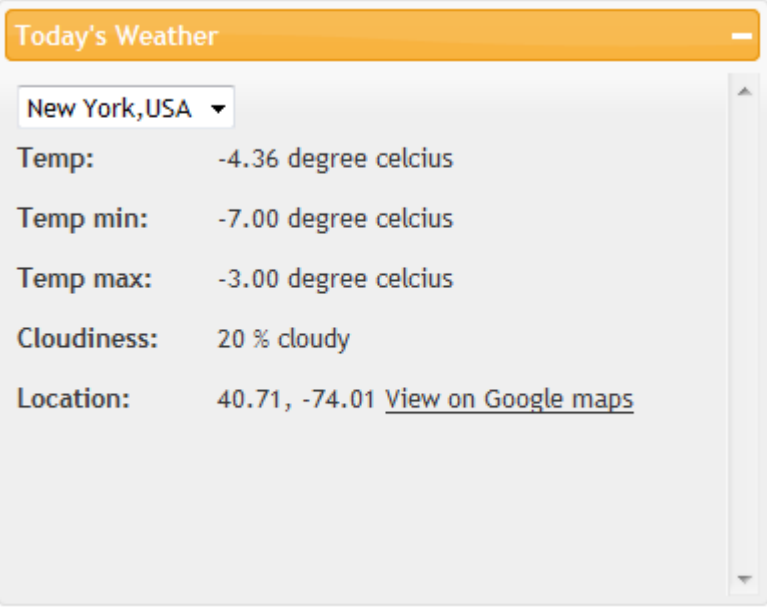

**Displaying posts from the reddit front page**<br> **Anti-** the set of the set of the set of the set of the set of the set of the set of the set of the set of the set of the set of the set of the set of the set of the set of th  $\begin{array}{c} \mathbf{1}_{\mathcal{X}} & \mathbf{1}_{\mathcal{X}} \\ \mathbf{1}_{\mathcal{X}} & \mathbf{1}_{\mathcal{X}} \\ \mathbf{1}_{\mathcal{X}} & \mathbf{1}_{\mathcal{X}} \\ \mathbf{1}_{\mathcal{X}} & \mathbf{1}_{\mathcal{X}} \\ \mathbf{1}_{\mathcal{X}} & \mathbf{1}_{\mathcal{X}} \\ \mathbf{1}_{\mathcal{X}} & \mathbf{1}_{\mathcal{X}} \\ \mathbf{1}_{\mathcal{X}} & \mathbf{1}_{\mathcal{X}} \\ \mathbf{1}_{\mathcal{X}} & \mathbf{1}_{\mathcal{X}} \\ \mathbf{1$ ],<br>
after: "t3\_2mpdn5",<br>
before: null  $\overline{1}$  $\bar{1}$ 

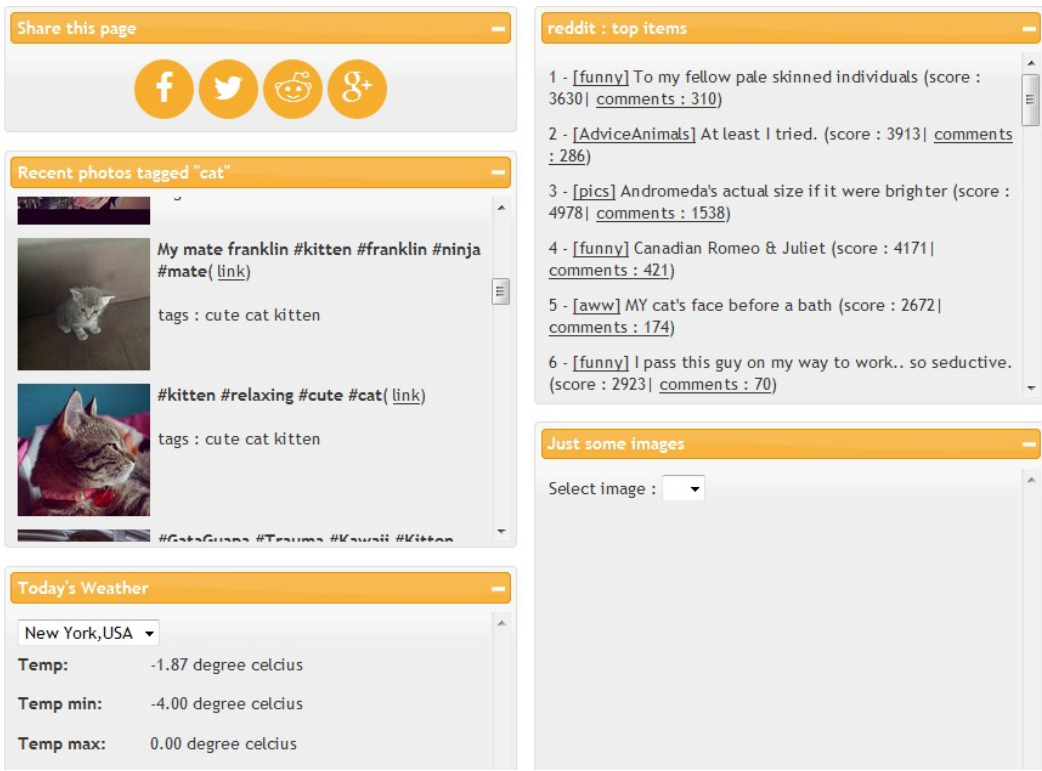

# **Creating an image display widget**

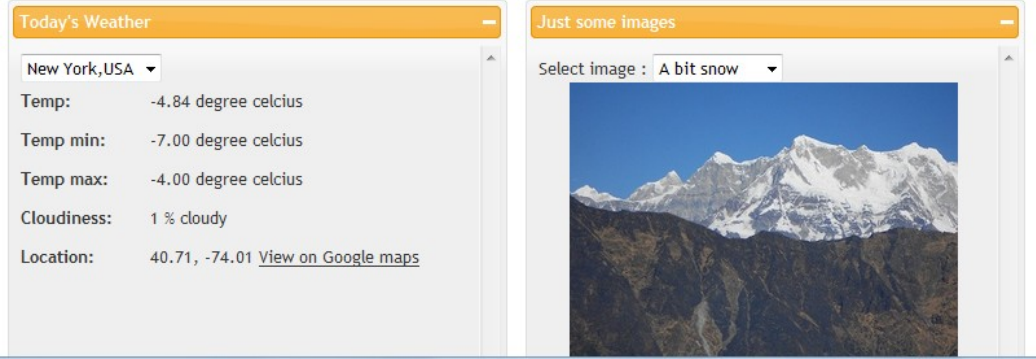

# **Appendix**

## **General guidelines**

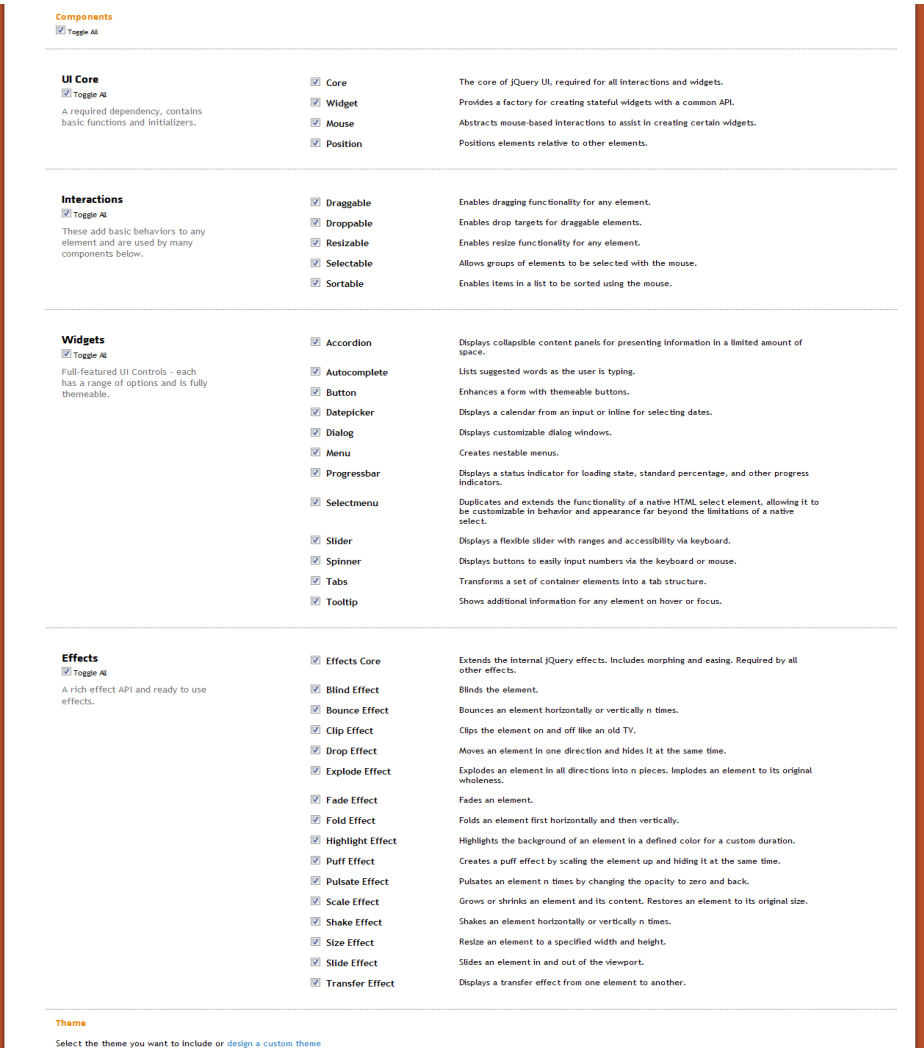

UI lightness  $\rightarrow$  $\csc$ 

**Download** 

## **Using jQuery UI Themeroller to customize a theme**

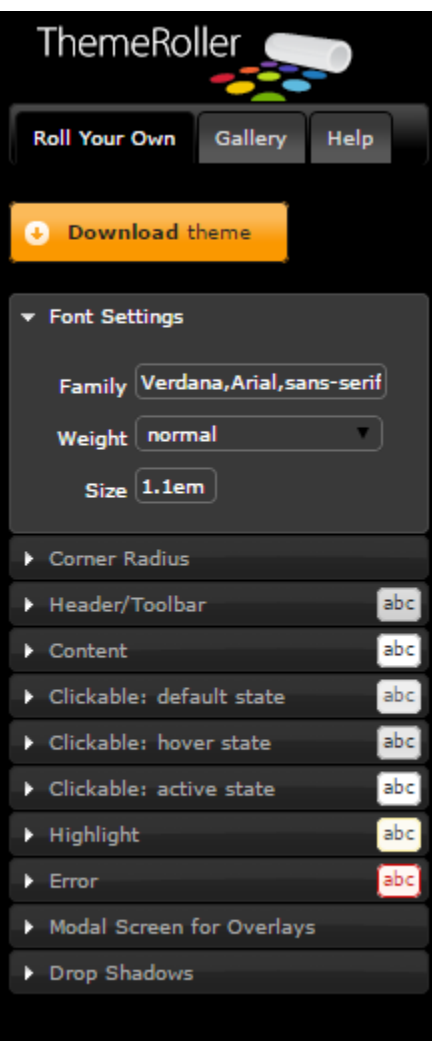